## ASK 2022학술발표대회논문집(29권1호)<br>컨테이너 기반 클라우드 환경에서 실시간 GPU<br>|<br>| 강지훈!, 길준민<sup>2\*</sup><br>| 강지훈!, 길준민<sup>2\*</sup> ASK 2022 학술발표대회 논문집 (29권 1호)<br>컨테이너 기반 클라우드 환경에서 실시간 GPU<br>작업을 지원하기 위한 데드라인 정보 관리 기법<sup>†</sup><br><sup>2지훈!</sup>, 길준민<sup>2+</sup><br><sup>2</sup>고려대학교 4단계 BK21 컴퓨터학교육연구단<br><sup>2대구가톨릭대학교 컴퓨터소프트웨어학부</sup> 표대회 논문집 (29권 1호)<br>드 환경에서 실시간 GPU<br>테드라인 정보 관리 기법<br><sub>, 길준민</sub>2\*<br>K21 컴퓨터학교육연구단<br>컴퓨터소프트웨어학부 <u>ASK 2022 학술발표대회 논문집 (29권 1호)</u><br>기반 클라우드 환경에서 실시간 GPU<br>원하기 위한 데드라인 정보 관리 기법<sup>†</sup><br>"<sup>강지훈!, 길준민<sup>2.‡</sup><br>"고려대학교 4단계 BK21 컴퓨터학교육연구단<br>"대구가톨릭대학교 컴퓨터소프트웨어학부<br>"K2j23h@korea.ac.kr, jmgil@cu.ac.kr</sup> <u>ASK 2022 학술발표대회 논문집 (29권 1호)</u><br>기반 클라우드 환경에서 실시간 GPU<br>하기 위한 데드라인 정보 관리 기법<sup>†</sup><br><sup>강지훈!, 길준민<sup>2\*</sup><br><br><sup>2대구가톨릭대학교 컴퓨터소프트웨어학부<br><sup>2</sup>대구가톨릭대학교 컴퓨터소프트웨어학부<br>k2j23h@korea.ac.kr, jmgil@cu.ac.kr</sup></sup> 컨테이너 기반 클라우드 환경에서 실시간 GPU<br>작업을 지원하기 위한 데드라인 정보 관리 기법<sup>†</sup><br><sup>강지훈!, 길준민<sup>2\*</sup><br><sup>1</sup>고려대학교 4단계 BK21 컴퓨터학교육연구단<br><sup>2</sup>대구가톨릭대학교 컴퓨터소프트웨어학부<br>k2j23h@korea.ac.kr, jmgil@cu.ac.kr<br>**Deadline information management techniques to**</sup>

강지훈<sup>1</sup>, 길준민<sup>2,#</sup>

## <u>ASK 2022 학술발표대회 논문집 (29권 1호)</u><br>컨테이너 기반 클라우드 환경에서 실시간 GPU<br>작업을 지원하기 위한 데드라인 정보 관리 기법<sup>†</sup><br><sup>강지훈! 김준민<sup>34</sup><br><sup>1</sup>고려대학교 4단계 BK21 컴퓨터학교육연구단<br><sup>4</sup>대구가톨릭대학교 컴퓨터호프트웨어학부<br>R223h@korea.ckr.jmgil@cu.ckr<br>Deadline information management techniqu</sup>  $\begin{array}{rcl} \frac{\text{ASK 2022} \frac{484^{\circ}\text{H}}{\text{H}}\text{d}\theta + \text{G}}{\text{d}\theta} & \frac{88 \times 2022 \frac{484^{\circ}\text{H}}{\text{H}}\text{d}\theta + \text{G}}{\text{d}\theta} & \frac{28}{\sqrt{2}} \\\\ 2 \times \text{d}\theta & \frac{1}{\sqrt{2}} \frac{1}{\sqrt{2}} \frac{1}{\sqrt{2}} \frac{1}{\sqrt{2}} \frac{1}{\sqrt{2}} \frac{1}{\sqrt{2}} \frac{1}{\sqrt{2}} \frac{1}{\sqrt{2}} \frac{1}{$ ASK 2022 학술발표대회 논문집 29권 1회<br>: 클라우드 환경에서 실시간 GPU<br>기 위한 데드라인 정보 관리 기법<sup>†</sup><br><sup>강지훈!, 김준민<sup>2\*</sup><br><sup>학교 4단계 BK21 컴퓨터학교육연구단<br><sup>자톨릭대학교</sup> 컴퓨터소프트웨어학부<br><sup>R2J23h@korea.ac.kr, imgil@cu.ac.kr<br>mation management techniques to<br>me GPU tasks in container-</sup></sup></sup> 학교 4단계 BK21 컴퓨터학교육연구단<br>가톨릭대학교 컴퓨터소프트웨어학부<br>2j23h@korea.ac.kr, jmgil@cu.ac.kr<br>**nation management technic**<br>**ne GPU tasks in containe:**<br>cloud environments<br>Jihun Kang<sup>1</sup>, Joon-Min Gil<sup>2,‡</sup><br>enter for Computer Science and Engineer 3K21 컴퓨터학교육연구단<br>· 컴퓨터소프트웨어학부<br>ac.kr, jmgil@cu.ac.kr<br>management techniques to<br>[ tasks in container-based<br>nvironments<br>, Joon-Min Gil<sup>2,‡</sup><br>mputer Science and Engineering, Korea<br>niversity  $\begin{array}{r} \varepsilon_{\mathrm{H}}+\gamma_{\mathrm{eff}}\in\mathbb{R}^{d}\ \mathbb{R}^{d}\ \mathbb{$ eadline information management techniques to<br>pport real-time GPU tasks in container-based<br>cloud environments<br> $\frac{1}{2}$ <br>BK21 FOUR R&E Center for Computer Science and Engineering, Korea<br> $\frac{1}{2}$ <br>School of Computer Software **PU tasks in container-based<br>environments**<br>ang<sup>1</sup>, Joon-Min Gil<sup>2,‡</sup><br>Computer Science and Engineering, Korea<br>University<br>re Engineering, Daegu Catholic University<br>요 약<br>이터가 개인화 및 맞춤화가 됨에 따라 사용자의 상<br>분석과 같이 데이터를 서비스 요청 즉시 처리해이<br>

University

 $\begin{array}{lllllllllllllllll} & & & & & \mbox{[j] & \mbox{[j]$  $\begin{array}{lllllllllllllll} & & \text{LIOUU}& \text{CIVIIOIIIIEILS} & \\ \text{Jihun Kang}^1, \text{Joon-Min Gii}^{2,*} & & \\ \text{1BK21 FOUR R&E Center for Computer Science and Engineering, Korea} & & \\ \text{2.54} & & \text{2.66} & & \\ \text{3.67} & & \text{4.77} & & \\ \text{4.77} & & \text{4.77} & & \\ \text{4.77} & & \text{4.77} & & \\ \text{4.77} & & \text{4.77} & & \\ \text{4.77} & & \text{4.77} & & \\ \text{$ Jihun Kang<sup>1</sup>, Joon-Min Gil<sup>2,#</sup><br><sup>1</sup>BK21 FOUR R&E Center for Computer Science and Engineering, Korea<br>University<br><sup>2</sup>School of Computer Software Engineering, Daegu Catholic University<br>2<br>- 이 약 및 기반 서비스에서 사용되는 데이터 분석과 같이 데이터를 데드라인 할당 및 관리 기능이 제공되지 않으며, 컨테이너 관리 시스템에서 GPU(Graphic Processing  $\begin{array}{ll} \text{^{1}BK21 FOUR R&E Center for Computer Science and Engineering, Korea \\ \text{ \quad\t\\ \color{red}\text{University} \end{array} \end{array}$ University<br>3<br>2 - 아이너 University<br>3<br>2 - 아이너 시작 시작 공부는 데이터가 개인화 및 맞춤화가 됨에 따라 사용자의 상황이나<br>4구사항에 따라 실시간 AI 추론 및 데이터 분석과 같이 데이터를 서비스 요청 즉시 처리해야 하는<br>실시간 서비스에 대한 요구사항이 증가하고 있다. 하지만, 기존 컨테이너 관리 시스템은 컨테이너의<br>데드라인 할당 및 관리 기능이 제공되지 않으며, <sup>2</sup>School of Computer Software Engineering, Daegu Catholic University<br>  $\frac{8}{2}$  약<br>
최근 인터넷 기반 서비스에서 사용되는 데이터가 개인화 및 맞춤화가 됨에 따라 사용자의 상<br>
4시간 서비스에 대한 요구사항이 증가하고 있다. 하지만, 기존 컨테이너 관리 시스템은 컨테이<br>
실시간 서비스에 대한 요구사항이 증가하고 있다. 하지만, 최근 인터넷 기반 서비스에서 사용<br>요구사항에 따라 실시간 AI 추론 및<br>실시간 서비스에 대한 요구사항이 중<br>데드라인 할당 및 관리 기능이 제공되<br>Unit) 작업의 실행과 같은 작업 상태<br>의 실시간 처리를 지원하기 위해 컨<br>에드라인 할당 기법을 위한 실시간 키<br>데드라인 할당 기법을 위한 실시간 키<br>(GPU 기반 고성능 클라우드 환경은 <sup>7</sup><br>오 높은 확장성으로 인해 AI 학습, 빅데이 그 고급 한 기만 고래에 가능되는 데이터가 개고의 공유하기 때문에 따라 사이트 호텔 시간 AI 추론 및 데이터 분석과 같이 데이터를 서비스 요청 즉시<br>실시간 서비스에 대한 요구사항이 증가하고 있다. 하지만, 기존 컨테이너 관리 시스템<br>네드라인 할당 및 관리 기능이 제공되지 않으며, 컨테이너 관리 시스템에서 GPU(Grap<br>Unit) 작업의 실행과 같은 작업 상태를 알 수 없다. 본 논문에서는 실시간 서비스에 대한 요구사항이 증가하고 있다. 하지만, 기존 컨테이너 관리 시스템<br>비드라인 할당 및 관리 기능이 제공되지 않으며, 컨테이너 관리 시스템에서 GPU(Grap<br>Unit) 작업의 실행과 같은 작업 상태를 알 수 없다. 본 논문에서는 컨테이너에서 실행!<br>의 실시간 처리를 지원하기 위해 컨테이너에서 실행되는 GPU 작업의 시작 및 종료<br>데드라인 할당 기법을 위한 실시간 처리 정보 관리 약<br>화 및 맞춤화가 됨에 따라 사용자의 상황이나<br>이 데이터를 서비스 요청 즉시 처리해야 하는<br>만, 기존 컨테이너 관리 시스템은 컨테이너의<br>너 관리 시스템에서 GPU(Graphic Processing<br>논문에서는 컨테이너에서 실행되는 GPU 작업<br>는 GPU 작업의 시작 및 종료 상태의 추적과<br>|을 제안한다.<br>시간 작업을 위해 데드라인을 설정한다면, 일반적으<br>지간 작업을 위해 데드라인을 설정한다면, 약<br>화 및 맞춤화가 됨에 따라 사용자의 상황이나<br>이 데이터를 서비스 요청 즉시 처리해야 하는<br>만, 기존 컨테이너 관리 시스템은 컨테이너의<br>너 관리 시스템에서 GPU(Graphic Processing<br>논문에서는 컨테이너에서 실행되는 GPU 작업<br>는 GPU 작업의 시작 및 종료 상태의 추적과<br>을 제안한다.<br>시간 작업을 위해 데드라인을 설정한다면, 일반적으<br>로 클라우드 환경은 다수의 사용자가 컴퓨팅

비드라인 할당 및 관리 기능이 제공되지 않으며, 컨테이너 관리 시스템에서 GPU(Grap<br>Unit) 작업의 실행과 같은 작업 상태를 알 수 없다. 본 논문에서는 컨테이너에서 실행!<br>의 실시간 처리를 지원하기 위해 컨테이너에서 실행되는 GPU 작업의 시작 및 종료<br>테드라인 할당 기법을 위한 실시간 처리 정보 관리 기법을 제안한다.<br>- 이 실시간 작업을 운영하는<br>이 높은 확장성으로 인해 AI 학습 팅 인프라로써 많이 사용되고 있다. 최근 데이터의 테드라인 할당 기법을 위한 실시간 처리 정보 관리 기법을 제안한다.<br>1. **서론**<br>1. 서**론**<br>GPU 기반 고성능 클라우드 환경은 컴퓨팅 자원 및 로 클라우드 환경은 다수의<br>의 높은 확장성으로 인해 AI 학습, 빅데이터 처리와 및 로 클라우드 환경은 다수의<br>같은 고성능 연산을 효율적으로 사용하기 위한 컴퓨 및 우선순위 충돌이 필연적으로<br>팅 인프라로써 많이 사용되고 있다. 최근 데이터의 및 을 1. **서론**<br>42년 - 대한 시간 작업을 운영하는<br>42년 기반 고성능 클라우드 환경은 컴퓨팅 자원 - 로 클라우드 환경은 다수의<br>의 높은 확장성으로 인해 AI 학습, 빅데이터 처리와 - 공유하기 때문에 사용자 사<br>당 인프라로써 많이 사용되고 있다. 최근 데이터의 - 을 방지하기 위해서는 실시<br>개인화 및 사용자의 상황이나 요구에 따라 맞춤화가 - 을 측정하여 데드라인 위반<br>됩에 따라 서비스 요 1. **서론**<br>- GPU 기반 고성능 클라우드 환경은 컴퓨팅 자원 - - 시간 작업을 위해 데드라인<br>의 높은 확장성으로 인해 AI 학습, 빅데이터 처리와 - 공유하기 때문에 사용자 사<br>같은 고성능 연산을 효율적으로 사용하기 위한 컴퓨 - 우선순위 충돌이 필연적으로<br>5 인프라로써 많이 사용되고 있다. 최근 데이터의 - 을 방지하기 위해서는 실시:<br>개인화 및 사용자의 상황이나 요구에 따라 맞춤화가 1. **서론**<br>- GPU 기반 고성능 클라우드 환경은 컴퓨팅 자원 - 로 클라우드<br>의 높은 확장성으로 인해 AI 학습, 빅데이터 처리와 - 공유하기 때<br>같은 고성능 연산을 효율적으로 사용하기 위한 컴퓨 - 우선순위 충<br>팅 인프라로써 많이 사용되고 있다. 최근 데이터의 - 을 방지하기<br>개인화 및 사용자의 상황이나 요구에 따라 맞춤화가 - 을 측정하여<br><br>된에 따라 서비스 요청 즉시 데이터를 처리해 GPU 기반 고성능 클라우드 환경은 컴퓨팅 자원 - 로 클라우드 환경은 다수의<br>- 높은 확장성으로 인해 AI 학습, 빅데이터 처리와 - 공유하기 때문에 사용자 사<br>- 인프라로써 많이 사용되고 있다. 최근 데이터의 - 을 방지하기 위해서는 실시:<br>인프라로써 많이 사용되고 있다. 최근 데이터의 - 을 방지하기 위해서는 실시:<br>인화 및 사용자의 상황이나 요구에 따라 맞춤화가 - 을 복정하여 데드라인 시간 이내에 완료하고 결과를 반환해야 한다. 서비 같은 고정등 연산을 요율적으로 사용하기 위한 컴퓨 - 우선순위 중을이 필연적으로<br>팅 인프라로써 많이 사용되고 있다. 최근 데이터의 - 을 방지하기 위해서는 실시:<br>개인화 및 사용자의 상황이나 요구에 따라 맞춤화가 - 을 측정하여 데드라인 위반<br><br>된에 따라 서비스 요청 즉시 데이터를 처리해야 하 - 본 논문에서는 컨테이너<br>는 실시간 AI 추론이나 데이터 분석과 같은 실시간 - 실시간 GPU 작업

명 인프라도써 많이 사용되고 있다. 최근 데이터의 - 을 방지하기 위해서는 실시?<br>개인화 및 사용자의 상황이나 요구에 따라 맞춤화가 - 을 측정하여 데드라인 위반<br>됨에 따라 서비스 요청 즉시 데이터를 처리해야 하 - 본 논문에서는 컨테이너<br>는 실시간 AI 추론이나 데이터 분석과 같은 실시간 - 설시간 GPU 작업을 지원하<br>작업 처리의 요구사항이 증가하고 있다. - - - - 업을 실행하는 컨테 개인화 및 사용자의 상왕이나 요구에 따라 맞춤화가 - 을 즉성하여 데드라인 위반<br><br>됨에 따라 서비스 요청 즉시 데이터를 처리해야 하 - 본 논문에서는 컨테이너<br>는 실시간 AI 추론이나 데이터 분석과 같은 실시간 - 실시간 GPU 작업을 지원하<br>작업 처리의 요구사항이 증가하고 있다. - - - - 업을 실행하는 컨테이너에<br>- 실시간 데이터 처리 작업은 사용자의 요청을 일정 - 리하기 위한 됨에 따라 서비스 요정 즉시 데이터를 저리해야 하지만 본 논문에서는 전태이너<br>는 실시간 AI 추론이나 데이터 분석과 같은 실시간 시간 실시간 GPU 작업을 지원하<br>작업 처리의 요구사항이 증가하고 있다. .<br>4시간 데이터 처리 작업은 사용자의 요청을 일정 . 리하기 위한 데드라인 정보<br>시간 이내에 완료하고 결과를 반환해야 한다. 서비 , 본 논문에서 제안하는 기법,<br>스 제공자는 사용자의 서비스 는 실시간 All 수론이나 데이터 문식과 같은 실시간 - 설시간 GPU 삭업을 지원하<br>작업 처리의 요구사항이 증가하고 있다. .<br>- 설심간 데이터 처리 작업은 사용자의 요청을 일정 - 리하기 위한 데드라인 정보<br>시간 이내에 완료하고 결과를 반환해야 한다. 서비 - 본 논문에서 제안하는 기법<br>- 스 제공자는 사용자의 서비스 요청 시간부터 작업을 - 너 시스템인 Docker[1]에서<br>완료하고 사용 삭업 저리의 묘구사항이 증가하고 있다.<br>4시간 데이터 처리 작업은 사용자의 요청을 일정 · 리하기 위한 데드라인 정보<br>시간 이내에 완료하고 결과를 반환해야 한다. 서비 · 본 논문에서 제안하는 기법·<br>스 제공자는 사용자의 서비스 요청 시간부터 작업을 · 너 시스템인 Docker[1]에서<br>완료하고 사용자에게 결과를 반환하기까지의 데드라 · 할당하고 저장하기 위한 :<br>인(deadline)을 설정하  $\begin{array}{lllllllllllllllllllll} \vspace{0.1cm} \end{array} \begin{array}{llllllll} \vspace{0.1cm} \vspace{0.1cm} \vspace{0.1cm} \vspace{0.1cm} \vspace{0.1cm} \vspace{0.1cm} \vspace{0.1cm} \vspace{0.1cm} \vspace{0.1cm} \vspace{0.1cm} \vspace{0.1cm} \vspace{0.1cm} \vspace{0.1cm} \vspace{0.1cm} \vspace{0.1cm} \vspace{0.1cm} \vspace{0.1cm} \vspace{0.1cm} \vspace{0.1cm} \vspace{0.1$ 완료하고 사용자에게 결과를 반환하기까지의 데드라<br>인(deadline)을 설정하고 데드라인 보장을 목표로 서<br>비스를 운용한다. 하지만 상용 컨테이너 기반 클라<br>우드 관리 시스템은 실시간 작업을 위한 데드라인을<br>할당하고 관리하기 위한 기능을 제공하지 않기 때문<br>• 이 논문은 정부(과학기술정보통신부)의 재원으로 한국연구재단의<br>• 이 논문은 정부(과학기술정보통신부)의 재원으로 한국연구재단의<br>지원을 받

파 <sub>중 노</sub>립화가 함께 따라 가능하다 's 좋아다<br>만 데이터를 서비스 요청 즉시 처리해야 하는<br>만, 기존 컨테이너 관리 시스템은 컨테이너의<br>는 관리 시스템에서 GPU(Graphic Processing<br>논문에서는 컨테이너에서 실행되는 GPU 추적과<br>는 GPU 작업의 시작 및 종료 상태의 추적과<br>을 제안한다.<br>에 실시간 작업을 운영하는데 제약이 있다. 또한, 실<br>시간 작업을 위해 데드라인을 설정 만, 기존 컨테이너 관리 시스템은 컨테이너의<br>너 관리 시스템에서 GPU(Graphic Processing<br>논문에서는 컨테이너에서 실행되는 GPU 작업<br>는 GPU 작업의 시작 및 종료 상태의 추적과<br>|을 제안한다.<br>|시간 작업을 운영하는데 제약이 있다. 또한, 실<br>시간 작업을 위해 데드라인을 설정한다면, 일반적으로 클라우드 환경은 다수의 사용자가 컴퓨팅 자원을<br>공유하기 때문에 사용자 사이에 데드 너 관리 시스템에서 GPU(Graphic Processing<br>논문에서는 컨테이너에서 실행되는 GPU 작업<br>는 GPU 작업의 시작 및 종료 상태의 추적과<br>음 제안한다.<br>시간 작업을 위해 데드라인을 설정한다면, 일반적으로 클라우드 환경은 다수의 사용자가 컴퓨팅 자원을<br>공유하기 때문에 사용자 사이에 데드라인으로 인한<br>공유하기 때문에 사용자 사이에 데드라인으로 인한<br>우선순위 충돌이 필연적으로 발생한다 는 GPU 작업의 시작 및 종료 상태의 추적과<br>는 GPU 작업의 시작 및 종료 상태의 추적과<br>이 실시간 작업을 운영하는데 제약이 있다. 또한, 실<br>시간 작업을 위해 데드라인을 설정한다면, 일반적으<br>로 클라우드 환경은 다수의 사용자가 컴퓨팅 자원을<br>공유하기 때문에 사용자 사이에 데드라인으로 인한<br>우선순위 충돌이 필연적으로 발생한다. 이러한 충돌<br>을 방지하기 위해서는 실시간 작업의 실제 실행시간<br> |을 제안한다.<br>에 실시간 작업을 운영하는데 제약이 있다. 또한, 실<br>시간 작업을 위해 데드라인을 설정한다면, 일반적으<br>로 클라우드 환경은 다수의 사용자가 컴퓨팅 자원을<br>공유하기 때문에 사용자 사이에 데드라인으로 인한<br>우선순위 충돌이 필연적으로 발생한다. 이러한 충돌<br>을 방지하기 위해서는 실시간 작업의 실제 실행시간<br>을 측정하여 데드라인 위반 여부를 확인해야 한다.<br>본 논문에서는 컨테이너 기반 실시간 작업을 운영하는데 제약이 있다. 또한, 실<br><br>안작업을 위해 데드라인을 설정한다면, 일반적으<br>클라우드 환경은 다수의 사용자가 컴퓨팅 자원을<br><br>하기 때문에 사용자 사이에 데드라인으로 인한<br><br>한국 중들이 필연적으로 발생한다. 이러한 충돌<br>하기 위해서는 실시간 작업의 실제 실행시간<br>추정하여 데드라인 위반 여부를 확인해야 한다.<br>본 논문에서는 컨테이너 기반 클라우드 환경에서<br>시간 GPU 에 실시간 작업을 운영하는데 제약이 있다. 또한, 실<br>시간 작업을 위해 데드라인을 설정한다면, 일반적으로 클라우드 환경은 다수의 사용자가 컴퓨팅 자원을<br>공유하기 때문에 사용자 사이에 데드라인으로 인한<br>우선순위 충돌이 필연적으로 발생한다. 이러한 충돌<br>을 방지하기 위해서는 실시간 작업의 실제 실행시간<br>을 방지하기 위해서는 실시간 작업의 실제 실행시간<br>본 논문에서는 컨테이너 기반 클라우드 환경에서 시간 작업을 위해 데드라인을 설정한다면, 일반적으로 클라우드 환경은 다수의 사용자가 컴퓨팅 자원을<br>공유하기 때문에 사용자 사이에 데드라인으로 인한<br>우선순위 충돌이 필연적으로 발생한다. 이러한 충돌<br>을 방지하기 위해서는 실시간 작업의 실제 실행시간<br>을 충정하여 데드라인 위반 여부를 확인해야 한다.<br>본 논문에서는 컨테이너 기반 클라우드 환경에서<br>실시간 GPU 작업을 지원하기 위해 실시간 GPU 작

도 글라우드 완경은 다수의 사용자가 검퓨팅 자원을<br>공유하기 때문에 사용자 사이에 데드라인으로 인한<br>우선순위 충돌이 필연적으로 발생한다. 이러한 충돌<br>을 방지하기 위해서는 실시간 작업의 실제 실행시간<br>을 측정하여 데드라인 위반 여부를 확인해야 한다.<br>본 논문에서는 컨테이너 기반 클라우드 환경에서<br>실시간 GPU 작업을 지원하기 위해 실시간 GPU 작<br>업을 실행하는 컨테이너에 데드라인을 할당하고 관 공규하기 때문에 사용자 사이에 데느라인으로 인한<br>우선순위 충돌이 필연적으로 발생한다. 이러한 충돌<br>을 방지하기 위해서는 실시간 작업의 실제 실행시간<br>을 측정하여 데드라인 위반 여부를 확인해야 한다.<br>본 논문에서는 컨테이너 기반 클라우드 환경에서<br>실시간 GPU 작업을 지원하기 위해 실시간 GPU 작<br>업을 실행하는 컨테이너에 데드라인을 할당하고 관<br>리하기 위한 데드라인 정보 관리 기법을 제안한다. 우선순위 숭돌이 필연적으로 발생한다. 이러한 숭놀<br>을 방지하기 위해서는 실시간 작업의 실제 실행시간<br>은 측정하여 데드라인 위반 여부를 확인해야 한다.<br>- 본 논문에서는 컨테이너 기반 클라우드 환경에서<br>실시간 GPU 작업을 지원하기 위해 실시간 GPU 작<br>업을 실행하는 컨테이너에 데드라인을 할당하고 관<br>리하기 위한 데드라인 정보 관리 기법을 제안한다.<br>본 논문에서 제안하는 기법은 오픈소스 기반 을 탕지하기 위해서는 실시간 작업의 실제 실행시간<br>- 본 논문에서는 컨테이너 기반 클라우드 환경에서<br>실시간 GPU 작업을 지원하기 위해 실시간 GPU 작<br>업을 실행하는 컨테이너에 데드라인을 할당하고 관<br>리하기 위한 데드라인 정보 관리 기법을 제안한다.<br><br>본 논문에서 제안하는 기법은 오픈소스 기반 컨테이<br>너 시스템인 Docker[1]에서 컨테이너에 데드라인을<br>할당하고 저장하기 위한 기능을 추가하 을 즉성하여 데느라인 위반 여무를 확인해야 한다.<br>본 논문에서는 컨테이너 기반 클라우드 환경에서<br>실시간 GPU 작업을 지원하기 위해 실시간 GPU 작<br>업을 실행하는 컨테이너에 데드라인을 할당하고 관<br>리하기 위한 데드라인 정보 관리 기법을 제안한다.<br>본 논문에서 제안하는 기법은 오픈소스 기반 컨테이<br>너 시스템인 Docker[1]에서 컨테이너에 데드라인을<br>할당하고 저장하기 위한 기능을 추가하고 호 본 논문에서는 컨테이너 기반 클라우드 완경에서<br>실시간 GPU 작업을 지원하기 위해 실시간 GPU 작<br>업을 실행하는 컨테이너에 데드라인을 할당하고 관<br>리하기 위한 데드라인 정보 관리 기법을 제안한다.<br>본 논문에서 제안하는 기법은 오픈소스 기반 컨테이<br>너 시스템인 Docker[1]에서 컨테이너에 데드라인을<br>할당하고 저장하기 위한 기능을 추가하고 호스트<br>OS에서 GPU 모니터링 도구를 활용해 프로세 실시간 GPU 삭업을 시원하기 위해 실시간 GPU 작<br>업을 실행하는 컨테이너에 데드라인을 할당하고 관<br>리하기 위한 데드라인 정보 관리 기법을 제안한다.<br>본 논문에서 제안하는 기법은 오픈소스 기반 컨테이<br>너 시스템인 Docker[1]에서 컨테이너에 데드라인을<br>할당하고 저장하기 위한 기능을 추가하고 호스트<br>OS에서 GPU 모니터링 도구를 활용해 프로세스 목<br>록 정보를 통해 GPU 작업의 시작 및 업을 실행하는 컨테이너에 데느라인을 알낭하고 관<br>리하기 위한 데드라인 정보 관리 기법을 제안한다.<br>본 논문에서 제안하는 기법은 오픈소스 기반 컨테이<br>너 시스템인 Docker[1]에서 컨테이너에 데드라인을<br>할당하고 저장하기 위한 기능을 추가하고 호스트<br>OS에서 GPU 모니터링 도구를 활용해 프로세스 목<br>록 정보를 통해 GPU 작업의 식행시간을 모니터링<br>기록하여 실시간 GPU 작업의 실행시간을 모 리하기 위한 데느라인 정보 관리 기법을 제안한다.<br>본 논문에서 제안하는 기법은 오픈소스 기반 컨테이<br>너 시스템인 Docker[1]에서 컨테이너에 데드라인을<br>할당하고 저장하기 위한 기능을 추가하고 호스트<br>OS에서 GPU 모니터링 도구를 활용해 프로세스 목<br>록 정보를 통해 GPU 작업의 시작 및 종료 시점을<br>기록하여 실시간 GPU 작업의 실행시간을 모니터링<br>하기 위한 기법을 제안한다. 또한 실험을 몬 논문에서 제안하는 기법은 오픈소스 기반 컨테이<br>너 시스템인 Docker[1]에서 컨테이너에 데드라인을<br>할당하고 저장하기 위한 기능을 추가하고 호스트<br>OS에서 GPU 모니터링 도구를 활용해 프로세스 목<br>록 정보를 통해 GPU 작업의 시작 및 종료 시점을<br>기록하여 실시간 GPU 작업의 실행시간을 모니터링<br>하기 위한 기법을 제안한다. 또한 실험을 통해 GPU<br>작업의 실행시간을 계산하기 위한 기법 너 시스템인 Docker[1]에서 컨테이너에 데느라인을<br>할당하고 저장하기 위한 기능을 추가하고 호스트<br>OS에서 GPU 모니터링 도구를 활용해 프로세스 목<br>록 정보를 통해 GPU 작업의 시작 및 종료 시점을<br>기록하여 실시간 GPU 작업의 실행시간을 모니터링<br>하기 위한 기법을 제안한다. 또한 실험을 통해 GPU<br>작업의 실행시간을 계산하기 위한 기법의 성능과 자<br>원 사용량을 측정하여 본 논문에서 제

<sup>‡</sup>교신저자

# ASK 2022 <mark>학술발표대회 논문집 (29권 1호)</mark><br>2. **실시간 GPU 작업을 위한 데드라인 관리 기법 2.1 컨테이너의 데드라인 할당 및 관리 기법 2.1 컨테이너의 데드라인 할당 및 관리**<br>상용 컨테이너 관리 시스템에는 데드라인을 관리 명령어인 *docker create*와

ASK 2022 <mark>학술발표대회 논문집 (29권 1호)</mark><br>2. **실시간 GPU 작업을 위한 데드라인 관리 기법** 제안하는 기법<br>2.1 컨**테이너의 데드라인 할당 및 관리 기법 생**성할 때 데드:<br>상용 컨테이너 관리 시스템에는 데드라인을 관리 명령어인 *docke.*<br>하기 위한 기능을 제공하지 않는다. 컨테이너에 데 옵션을 추가하고 상용 컨테이너 관리 시스템에는 데드라인을 관리 ASK 2022 <mark>학술발표대회 논문집 (29권 1호)</mark><br>2. **실시간 GPU 작업을 위한 데드라인 관리 기법**<br>2.1 **컨테이너의 데드라인 할당 및 관리**<br>상용 컨테이너 관리 시스템에는 데드라인을 관리 명령어인 *docker create*와 *4*<br>하기 위한 기능을 제공하지 않는다. 컨테이너에 데 옵션을 추가하고 컨테이너의<br>드라인을 할당할 수 없으며, 실시간 GPU 작업의 데 있도록 컨테이너 **ASK 2022 학술발표대회 논문집 (29권 1호)**<br>2. **실시간 GPU 작업을 위한 데드라인 관리 기법** 제안하는 기법을 위해 본<br>2.1 **컨테이너의 데드라인 할당 및 관리**<br>상용 컨테이너 관리 시스템에는 데드라인을 관리 명령어인 *docker create*와 *d*<br>하기 위한 기능을 제공하지 않는다. 컨테이너에 데 - 옵션을 추가하고 컨테이너의<br>드라인을 함당할 수 없으며, 실시간 GPU ASK 2022 학술발표대회 논문집 (29권 1호)<br>2.1 **컨테이너의 데드라인 할당 및 관리 기법**<br>2.1 컨테이너의 데드라인 할당 및 관리 2개 생성할 때 데드라인을<br>상용 컨테이너 관리 시스템에는 데드라인을 관리 명령어인 docker creat<br>하기 위한 기능을 제공하지 않는다. 컨테이너에 데 옵션을 추가하고 컨테<br>드라인을 할당할 수 없으며, 실시간 GPU 작업의 데 있도록 컨테이너 목록<br> 2. 실시간 GPU 작업을 위한 데드라인 관리 기법<br>2.1 컨테이너의 데드라인 할당 및 관리<br>- 상용 컨테이너 관리 시스템에는 데드라인을 관리 및 생성할 때 데드라인을 할당;<br>하기 위한 기능을 제공하지 않는다. 컨테이너에 데 - 옵션을 추가하고 컨테이너의<br>드라인을 할당할 수 없으며, 실시간 GPU 작업의 데 - 없도록 컨테이너 목록을 <sup>3</sup><br>보 논문은 실시간 GPU 작업을 제공하지 않는다. -**2. 실시간 GPU 작업을 위한 데드라인 관리 기법**<br>2.**1 컨테이너의 데드라인 할당 및 관리**<br>- 상용 컨테이너 관리 시스템에는 데드라인을 관리 - 명령어인 *docker create*와 *c*<br>하기 위한 기능을 제공하지 않는다. 컨테이너에 데 - 옵션을 추가하고 컨테이너의<br>드라인을 할당할 수 없으며, 실시간 GPU 작업의 데 - 있도록 컨테이너 목록을 <sup>3</sup><br>드라인을 계산하기 위한 기능 2. 실시간 GPU 삭업을 위한 데느라인 관리 기업<br>2.1 컨테이너의 데드라인 할당 및 관리 2.4 생성할 때 데드라인을 할당;<br>- 상용 컨테이너 관리 시스템에는 데드라인을 관리 명령어인 docker create와 c<br>하기 위한 기능을 제공하지 않는다. 컨테이너에 데 - 옵션을 추가하고 컨테이너의<br>드라인을 협당할 수 없으며, 실시간 GPU 작업의 데 - 있도록 컨테이너 목록을 <sup>3</sup><br>는 논문은 소스 기반 컨테이너 관리 시스템인 Docker를 활용 상용 컨테이너 관리 시스템에는 데느라인을 관리 - 명명어인 docker create와 6<br>하기 위한 기능을 제공하지 않는다. 컨테이너에 데 - 옵션을 추가하고 컨테이너의<br>드라인을 함당할 수 없으며, 실시간 GPU 작업의 데 - 있도록 컨테이너 목록을 <sup>3</sup><br>드라인을 계산하기 위한 기능을 제공하지 않는다. - docker ps를 수정한다. 이튿<br>본 논문은 실시간 GPU 작업을 지원하기 위해 오픈 하기 위한 기능을 제공하지 않는다. 컨테이너에 데<br>드라인을 험당할 수 없으며, 실시간 GPU 작업의 데<br>도라인을 계산하기 위한 기능을 제공하지 않는다. docker ps를<br>본 논문은 실시간 GPU 작업을 지원하기 위해 오픈 \_ 런데이너<br>소스 기반 컨테이너 시스템인 Docker에 데드라인을 \_ 데드라인을<br>관리하기 위한 기능을 추가한다. 본 논문에서 오픈 \_ 데이너에 할<br>소스 기반 컨테이너 관리

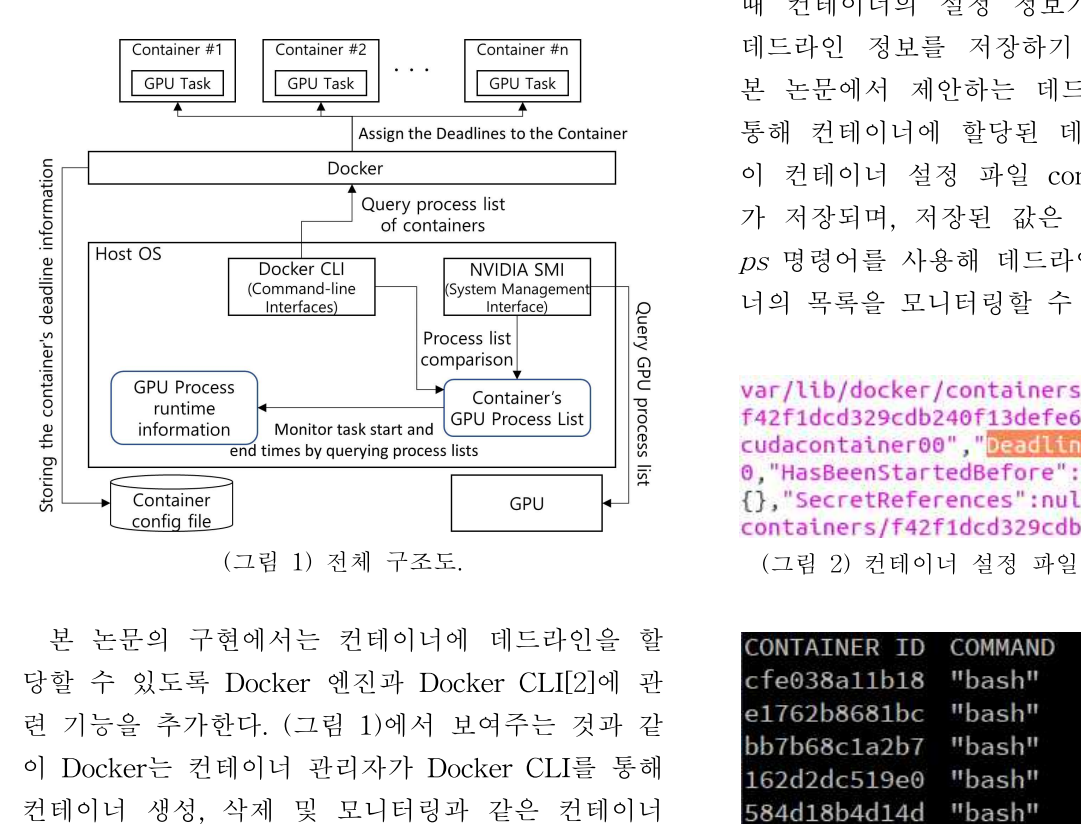

이 Docker는 컨테이너 관리자가 Docker CLI를 통해  $\begin{tabular}{lllllllllllllllllllllllllllllllll} &\text{Continer} &\text{Gput} &\text{Gpt} &\text{Gpt} &\text{Grotainer} &\text{Grotainer} &\text{Grotainer} &\text{Grotainer} &\text{Grotainer} &\text{Grotainer} &\text{Grotator} &\text{Grotator} &\text{Grotator} &\text{Grotator} &\text{Grotator} &\text{Grotator} &\text{Grotator} &\text{Grotator} &\text{Grotator} &\text{Grotator} &\text{Grotator} &\text{Grotator} &\text{Grotator} &\text{Grotator} &\text{Grotator$  $\begin{array}{lllllllllllllllllllllll} \hline \text{condine} & & & & & & & \text{constanters/f42fdcd329cdb} \ \hline \text{condiaine} & & & & & & \text{contateners/f42fdcd329cdb} \ \hline \text{P} & & & & & & & \text{contateners/f42fdcd329cdb} \ \hline \text{P} & & & & & & & \text{containers/f42fdcd329cdb} & & & & & & \text{containers/f42fdcd329cdb} \ \hline \text{P} & & & & & & & \text{containers/f42fdcd329cdb} & & & & & & \text{containers/f4$  $(그림 1) 전체 구조도.  
  
본 논문의 구현에서는 컨테이너에 데드라인을 할  
  
당할 수 있도록 Docker 엔진과 Docker CLI[2]에 관  
  
러그는 아이저 그는 것과 같은 2.2586811b18 "bash"  
이 Docker는 컨테이너 관리자가 Docker CLI를 통해  
  
컨테이너 생성, 삭제 및 모니터링과 같은 컨테이너  
  
같은 처리하는 At버-클라이언트 구조를 갖는다. 이  
러한 특성으로$ 본 논문의 구현에서는 컨테이너에 데드라인을 할<br>당할 수 있도록 Docker 엔진과 Docker CLI[2]에 관<br>런 기능을 추가한다. (그림 1)에서 보여주는 것과 같<br>이 Docker는 컨테이너 관리자가 Docker CLI를 통해<br>\*<br>컨테이너 생성, 삭제 및 모니터링과 같은 컨테이너<br>- 162d2dc519e0 "bash"<br>간데이너 생성, 삭제 및 모니터링과 같은 컨테이너<br>584d18b4d14d 문 논눈의 구현에서는 컨테이너에 데느라인을 알<br>당할 수 있도록 Docker 엔진과 Docker CLI[2]에 관<br>런 기능을 추가한다. (그림 1)에서 보여주는 것과 같<br>이 Docker는 컨테이너 관리자가 Docker CLI를 통해<br>2비이너 생성, 삭제 및 모니터링과 같은 컨테이너<br>- 584d18b4d14d "bash"<br>간리 명령을 요청하면 Docker 엔진에서 요청된 작<br>입을 처리하는 서버-당알 수 있도록 Docker 엔신과 Docker CLI[2]에 관<br>런 기능을 추가한다. (그림 1)에서 보여주는 것과 같<br>이 Docker는 컨테이너 관리자가 Docker CLI를 통해<br>\* 1632d2d52a12b<sup>7</sup> "bash"<br>컨테이너 생성, 삭제 및 모니터링과 같은 컨테이너<br>"A리 Teles 2청하면 Docker 엔진에서 요청된 작 (그림 3) 테드라인 정보가<br>업을 처리하는 서버-클라이언 면 기능을 주가한다.(그림 1)에서 보여주는 ク<br>이 Docker는 컨테이너 관리자가 Docker CLI를<br>컨테이너 생성, 삭제 및 모니터링과 같은 컨<br>관리 명령을 요청하면 Docker 엔진에서 요청<br>업을 처리하는 서버-클라이언트 구조를 갖는<br>러한 특성으로 인해 컨테이너에 데드라인을<br>고 관리하기 위해서는 Docker 엔진과 Docker<br>서 관련 정보를 교환하고 저장할 수 있도록<br>추가해야 한다.<br>  $\begin{array}{llllllllllllllllllllllll} \text{Docker} \in \mathbb{C} & \text{Hol} & \text{Docker} & \text{Dosh} & \text{Docker} & \text{Dosh} & \text{Docker} & \text{Dosh} & \text{F} & \text{Doker} & \text{F} & \text{Doker} & \text{F} & \text{Doker} & \text{F} & \text{Doker} & \text{F} & \text{Doker} & \text{F} & \text{F} & \text{F} & \text{F} & \text{F} & \text{F} & \text{F} & \text{F} & \text{F} & \text{F} & \text{$ 컨테이너 생성, 삭제 및 모니너링과 같은 컨테이너<br>관리 명령을 요청하면 Docker 엔진에서 요청된 작<br>업을 처리하는 서버-클라이언트 구조를 갖는다. 이<br>러한 특성으로 인해 컨테이너에 데드라인을 할당하 2.2 실시간 GPU 작업의 실<br>고 관리하기 위해서는 Docker 엔진과 Docker CLI에 전테이너에 데드라인이 힐<br>서 관련 정보를 교환하고 저장할 수 있도록 기능을 서 실행되는 실시간 GP 록 컨테이너의 파라미터 정보를 추가하고 Docker

CLI를 수정하여 컨테이너 관리자가 컨테이너 생성 및 모니터링 작업을 수행할 때 데드라인을 할당하고 고 관리하기 위해서는 Docker 엔진과 Docker CLI에서 관련 정보를 교환하고 저장할 수 있도록 기능을<br>추가해야 한다.<br>추가해야 한다.<br>본 논문에서는 Docker 엔진에서 컨테이너 설정<br>파일을 작성할 때 데드라인 정보를 저장할 수 있도<br>목 컨테이너의 파라미터 정보를 추가하고 Docker<br>CLI를 수정하여 컨테이너 관리자가 컨테이너 생성<br>및 모니터링 작업을 수행할 때 데드라인을 할당하고<br>

<mark>±집(29권 1호)</mark><br>제안하는 기법을 위해 본 논문에서는 컨테이너를<br>성할 때 데드라인을 할당하기 위해 컨테이너 생성<br>령어인 *docker create*와 *docker run*에 *– dl*이라는 <mark>논문집(29권1호)</mark><br>제안하는 기법을 위해 본 논문에서는 컨테이너를<br>생성할 때 데드라인을 할당하기 위해 컨테이너 생성<br>명령어인 *docker create*와 *docker run*에 *- dl*이라는<br>옵션을 추가하고 컨테이너의 데드라인을 확인할 수 <del>논문집(29권 1호)</del><br>제안하는 기법을 위해 본 논문에서는 컨테이너를<br>생성할 때 데드라인을 할당하기 위해 컨테이너 생성<br>명령어인 *docker create*와 *docker run*에 *– dl*이라는<br>옵션을 추가하고 컨테이너의 데드라인을 확인할 수<br>있도록 컨테이너 목록을 확인하기 위한 명령어인 <mark>논문집(29권 1호)</mark><br>제안하는 기법을 위해 본 논문에서는 컨테이너를<br>생성할 때 데드라인을 할당하기 위해 컨테이너 생성<br>명령어인 *docker create*와 *docker run*에 *- dl*이라는<br>옵션을 추가하고 컨테이너의 데드라인을 확인할 수<br>있도록 컨테이너 목록을 확인하기 위한 명령어인<br>*docker ps*를 수정한다. 이를 통해 컨테이너 관리자 <mark>논문집(29권 1호)</mark><br>제안하는 기법을 위해 본 논문에서는 컨테이너를<br>생성할 때 데드라인을 할당하기 위해 컨테이너 생성<br>명령어인 *docker create*와 docker run에 *- dl*이라는<br>옵션을 추가하고 컨테이너의 데드라인을 확인할 수<br>있도록 컨테이너 목록을 확인하기 위한 명령어인<br>docker ps를 수정한다. 이를 통해 컨테이너 관리자<br>는 컨테이너 생성 시 *-dl* 옵션을 통해 <mark>논문집(29권 1호)</mark><br>제안하는 기법을 위해 본 논문에서는 컨테이너를<br>생성할 때 데드라인을 할당하기 위해 컨테이너 생성<br>명령어인 *docker create*와 *docker run*에 *- dl*이라는<br>옵션을 추가하고 컨테이너의 데드라인을 확인할 수<br>있도록 컨테이너 목록을 확인하기 위한 명령어인<br>*docker ps*를 수정한다. 이를 통해 컨테이너 관리자<br>는 컨테이너 생성 시 *-dl* 옵션 는 컨테이너 생성 시 -dl 옵션을 통해 컨테이너에 제안하는 기법을 위해 본 논문에서는 컨테이너를<br>생성할 때 데드라인을 할당하기 위해 컨테이너 생성<br>명령어인 *docker create*와 docker run에 *- dl*이라는<br>옵션을 추가하고 컨테이너의 데드라인을 확인할 수<br>있도록 컨테이너 목록을 확인하기 위한 명령어인<br>docker ps를 수정한다. 이를 통해 컨테이너 관리자<br>는 컨테이너 생성 시 -dl 옵션을 통해 컨테이너에<br>데드라인을 할당할 제안하는 기법을 위해 본 논문에서는 컨테이너를<br>생성할 때 데드라인을 할당하기 위해 컨테이너 생성<br>명령어인 docker create와 docker run에 – dl이라는<br>옵션을 추가하고 컨테이너의 데드라인을 확인할 수<br>있도록 컨테이너 목록을 확인하기 위한 명령어인<br>docker ps를 수정한다. 이를 통해 컨테이너 관리자<br>는 컨테이너 생성 시 -dl 옵션을 통해 컨테이너에<br>데드라인을 할당할 수 성할 때 데느라인을 할낭하기 위해 컨테이너 생성<br>령어인 *docker create*와 *docker run*에 – *dl*이라는<br>션을 추가하고 컨테이너의 데드라인을 확인할 수<br>도록 컨테이너 목록을 확인하기 위한 명령어인<br>*ocker ps*를 수정한다. 이를 통해 컨테이너 관리자<br>컨테이너 생성 시 -*dl* 옵션을 통해 컨테이너에<br>드라인을 할당할 수 있으며, *docker ps*를 통해 컨<br>이너 명령어인 *docker create와 docker run*에 *- dl*이나는<br>옵션을 추가하고 컨테이너의 데드라인을 확인할 수<br>*docker ps*를 수정한다. 이를 통해 컨테이너 관리자<br>*docker ps*를 수정한다. 이를 통해 컨테이너 관리자<br>는 컨테이너 생성 시 *- dl* 옵션을 통해 컨테이너에<br>데드라인을 할당할 수 있으며, *docker ps*를 통해 컨<br>테이너에 할당된 데드라인을 옵션을 수가하고 컨테이너의 데느라인을 확인할 수<br>있도록 컨테이너 목록을 확인하기 위한 명령어인<br>docker ps를 수정한다. 이를 통해 컨테이너 관리자<br>는 컨테이너 생성 시 -dl 옵션을 통해 컨테이너에<br>데드라인을 할당할 수 있으며, docker ps를 통해 컨<br>테이너에 할당된 데드라인을 확인할 수 있다.<br>또한, Docker CLI를 통해 컨테이너에 할당된 데<br>드라인을 Docker 엔진에서 컨

있도독 컨테이너 폭독을 왁인하기 위한 명령어인<br>docker ps를 수정한다. 이를 통해 컨테이너 관리자<br>는 컨테이너 생성 시 -dl 옵션을 통해 컨테이너에<br>데드라인을 할당할 수 있으며, docker ps를 통해 컨<br>테이너에 할당된 데드라인을 확인할 수 있다.<br>또한, Docker CLI를 통해 컨테이너에 할당된 데<br>드라인을 Docker 엔진에서 컨테이너에 할당된 데<br>저장될 수 있도록 컨테이너 생 *docker ps*을 수정한다. 이를 통해 컨테이너 관리자<br>는 컨테이너 생성 시 *-dl* 옵션을 통해 컨테이너에<br>데드라인을 할당할 수 있으며, *docker ps*를 통해 컨<br>테이너에 할당된 데드라인을 확인할 수 있다.<br>또한, Docker CLI를 통해 컨테이너에 할당된 데<br>드라인을 Docker 엔진에서 컨테이너의 설정 파일에<br>저장될 수 있도록 컨테이너 생성 요청이 발생했을<br>때 컨테이너의 는 컨테이너 생성 시 *-dl* 옵션을 통해 컨테이너에<br>데드라인을 할당할 수 있으며, *docker ps*를 통해 컨<br>테이너에 할당된 데드라인을 확인할 수 있다.<br>또한, Docker CLI를 통해 컨테이너에 할당된 데<br>드라인을 Docker 엔진에서 컨테이너의 설정 파일에<br>저장될 수 있도록 컨테이너 생성 요청이 발생했을<br>때 컨테이너의 설정 정보가 저장된 JSON 파일에<br>데드라인 정보를 저장하기 데느라인을 알당알 수 있으며, *docker ps*을 농해 컨<br>테이너에 할당된 데드라인을 확인할 수 있다.<br>또한, Docker CLI를 통해 컨테이너에 할당된 데<br>드라인을 Docker 엔진에서 컨테이너의 설정 파일에<br>저장될 수 있도록 컨테이너 생성 요청이 발생했을<br>때 컨테이너의 설정 정보가 저장된 JSON 파일에<br>네드라인 정보를 저장하기 위한 기능을 추가한다.<br>본 논문에서 제안하는 데드라인 정 테이너에 할낭된 데느라인을 확인할 수 있다.<br>또한, Docker CLI를 통해 컨테이너에 할당된 데<br>드라인을 Docker 엔진에서 컨테이너의 설정 파일에<br>저장될 수 있도록 컨테이너 생성 요청이 발생했을<br>때 컨테이너의 설정 정보가 저장된 JSON 파일에<br>데드라인 정보를 저장하기 위한 기능을 추가한다.<br>본 논문에서 제안하는 데드라인 정보 관리 기능을<br>통해 컨테이너에 할당된 데드라인은 (그림 2)와 노한, Docker CLI를 동해 컨테이너에 알낭뇐 데<br>드라인을 Docker 엔진에서 컨테이너의 설정 파일에<br>저장될 수 있도록 컨테이너 생성 요청이 발생했을<br>때 컨테이너의 설정 정보가 저장된 JSON 파일에<br>데드라인 정보를 저장하기 위한 기능을 추가한다.<br>본 논문에서 제안하는 데드라인 정보 관리 기능을<br>통해 컨테이너에 할당된 데드라인은 (그림 2)와 같<br>이 컨테이너 설정 파일 config.v2 느다인을 Docker 엔신에서 컨테이너의 설정 과일에<br>저장될 수 있도록 컨테이너 생성 요청이 발생했을<br>때 컨테이너의 설정 정보가 저장된 JSON 파일에<br>데드라인 정보를 저장하기 위한 기능을 추가한다.<br>본 논문에서 제안하는 데드라인 정보 관리 기능을<br>통해 컨테이너에 할당된 데드라인은 (그림 2)와 같<br>이 컨테이너 설정 파일 config.v2.json 파일에 정보<br>가 저장되며, 저장된 값은 (그림 서상될 수 있도록 컨테이너 생성 요정이 말생했을<br>때 컨테이너의 설정 정보가 저장된 JSON 파일에<br>네드라인 정보를 저장하기 위한 기능을 추가한다.<br>본 논문에서 제안하는 데드라인 정보 관리 기능을<br>통해 컨테이너에 할당된 데드라인은 (그림 2)와 같<br>이 컨테이너에 할당된 데드라인은 (그림 2)와 같<br>이 컨테이너 설정 파일 config.v2.json 파일에 정보<br>가 저장되며, 저장된 값은 (그림 3

s 명령어를 사용해 데드라인 정보를 포함한 컨테이<br>|의 목록을 모니터링할 수 있다.<br>#r/lib/docker/containers/f42f1dcd329cdb240f13d<br>#2f1dcd329cdb240f13defe619a3ef236cfe8309cb3faf<br>udacontainer00","<mark>beackines#FMSM</mark>,"Driver":"over<br>"HasBeenStartedBefore":true,"Ha

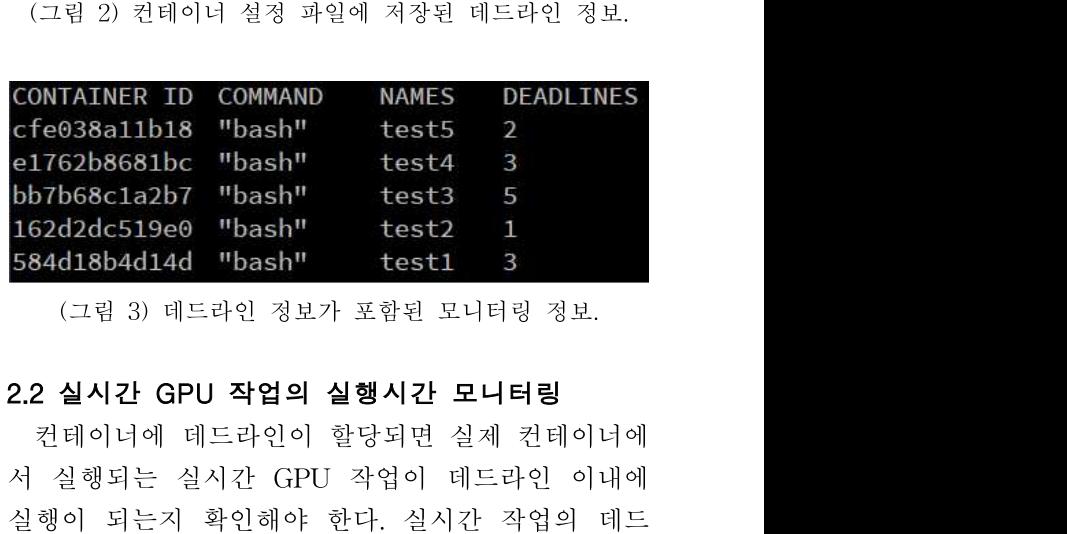

el268681bc "bash" test3 2<br>bb7b68c1a2b7 "bash" test3 5<br>162d2dc519e0 "bash" test2 1<br>584d18b4d14d "bash" test1 3<br>(그럼 3) 데드라인 정보가 포함된 모니터링 정보.<br>2.2 실시간 GPU 작업의 실행시간 모니터링<br>전테이너에 데드라인이 할당되면 실제 컨테이너에<br>서 실행되는 실시간 GPU 작업이 데드라인 이내에<br>식 **bb7b68cla2b7 "bash"** test3 5<br>162d2dc519e0 "bash" test2 1<br>584d18b4d14d "bash" test1 3<br>(그림 3) 데드라인 정보가 포함된 모니터링<br>2.2 실시간 GPU 작업의 실행시간 모니터링<br>컨테이너에 데드라인이 할당되면 실제 컨테이너에<br>서 실행되는 실시간 GPU 작업이 데드라인 이내에<br>실행이 되는지 확인해야 한다. 실시간 작업의 데드<br>라인 162d2dc519e0 "bash" test2 1<br>584d18b4d14d "bash" test1 3<br>(그림 3) 데드라인 정보가 포함된 모니터링<br>2.2 실시간 GPU 작업의 실행시간 모니터링<br>것테이너에 데드라인이 할당되면 실제 컨테이너에<br>서 실행되는 실시간 GPU 작업이 데드라인 이내에<br>실행이 되는지 확인해야 한다. 실시간 작업의 데드<br>라인은 작업의 실제 실행시간보다 더 많은 시간이<br>할당된다. 584d18b4d14d "bash" test1 3<br>(그림 3) 데드라인 정보가 포함된 모니터링<br>컨테이너에 데드라인이 할당되면 실제 컨테이너에<br>서 실행되는 실시간 GPU 작업이 데드라인 이내에<br>실행이 되는지 확인해야 한다. 실시간 작업의 데드<br>라인은 작업의 실제 실행시간보다 더 많은 시간이<br>할당된다. 그리고 데드라인과 실제 작업 처리 시간<br>할당된다. 그리고 데드라인과 실제 작업 처리 시간<br>은 달 (그림 3) 데드라인 정보가 포함된 모니터링 정보.<br>2.2 실시간 GPU 작업의 실행시간 모니터링<br>컨테이너에 데드라인이 할당되면 실제 컨테이너에<br>서 실행되는 실시간 GPU 작업이 데드라인 이내에<br>실행이 되는지 확인해야 한다. 실시간 작업의 데드<br>라인은 작업의 실제 실행시간보다 더 많은 시간이<br>할당된다. 그리고 데드라인과 실제 작업 처리 시간<br>은 달라서 실시간 작업이 데드라인 이내에 처리되는<br>지 2.2 실**시간 GPU 작업의 실행시간 모니터링**<br>- 컨테이너에 데드라인이 할당되면 실제 컨테이너에<br>서 실행되는 실시간 GPU 작업이 데드라인 이내에<br>실행이 되는지 확인해야 한다. 실시간 작업의 데드<br>라인은 작업의 실제 실행시간보다 더 많은 시간이<br>할당된다. 그리고 데드라인과 실제 작업 처리 시간<br>은 달라서 실시간 작업이 데드라인 이내에 처리되는<br>지 작업이 실행될 때마다 확인해야 한다. GPU 2.2 실시간 GPU 작업의 실행시간 모니터링<br>- 컨테이너에 데드라인이 할당되면 실제 컨테이너에<br>서 실행되는 실시간 GPU 작업이 데드라인 이내에<br>실행이 되는지 확인해야 한다. 실시간 작업의 데드<br>라인은 작업의 실제 실행시간보다 더 많은 시간이<br>할당된다. 그리고 데드라인과 실제 작업 처리 시간<br>은 달라서 실시간 작업이 데드라인 이내에 처리되는<br>지 작업이 실행될 때마다 확인해야 한다. GPU 작 전테이너에 데드라인이 할당되면 실제 컨테이너에<br>서 실행되는 실시간 GPU 작업이 데드라인 이내에<br>실행이 되는지 확인해야 한다. 실시간 작업의 데드<br>라인은 작업의 실제 실행시간보다 더 많은 시간이<br>할당된다. 그리고 데드라인과 실제 작업 처리 시간<br>은 달라서 실시간 작업이 데드라인 이내에 처리되는<br>지 작업이 실행될 때마다 확인해야 한다. GPU 작업<br>이 데드라인 이내에 실행되는지 확인하기 위해서는 ASK 2022 <mark>학술발표대회 논문집(29권 1호)</mark><br>비교하여 해당 GPU 작업이 데드라인 이내에 처리 기 때문에 컨테이너와 GPU<br>를 완료하는지 확인해야 한다. 시 조회하고 있어야 한다.<br>커데이너 시스템으 커데이너 과리자에 의해 오요 작업의 실행시간을 추적하 ASK 2022 학술발표대회 논문<br>비교하여 해당 GPU 작업이 데드라인 이내에 처리<br>를 완료하는지 확인해야 한다.<br>컨테이너 시스템은 컨테이너 관리자에 의해 운용 작 작<br><br><br><br>지지마 커테이너에서 실해되는 자연으 서비스 제공 - <sup>찾:</sup>

되지만, 컨테이너에서 실행되는 작업은 서비스 제공 ASK 2022 학술발표대회 논문집 (29권 1호)<br>비교하여 해당 GPU 작업이 데드라인 이내에 처리 - 기 때문에 컨테이너와 GPU<br>를 완료하는지 확인해야 한다. - - - - - 시 조회하고 있어야 한다.<br><br>지지만, 컨테이너에서 실행되는 작업은 서비스 제공 - - - 찾기 위해 GPU 작업이 실<sup>۶</sup><br>자에 의해 운용된다. 이로 인해 컨테이너 관리자는 - - 되고 있어야 한다. 하지만,<br>컨테 컨테이너 내부에서 실행되는 작업의 실행시간을 알 수 없다. 컨테이너에서 실행되는 서비스를 개발할 비교하여 해당 GPU 작업이 데드라인 이내에 처리<br>- 클 완료하는지 확인해야 한다.<br>- 컴테이너 시스템은 컨테이너 관리자에 의해 운용 - 작업의 실행시간을 추<br>되지만, 컨테이너에서 실행되는 작업은 서비스 제공 - 찾기 위해 GPU 작업이<br>자에 의해 운용된다. 이로 인해 컨테이너 관리자는 - 되고 있어야 한다. 하기<br>컨테이너 내부에서 실행되는 작업의 실행시간을 알 - 의 실행시간을 추적하<br><br> 컨 이러한 방법은 애플리케이션의 투명성을 훼손하고 늘 판표아는지 북한에야 한다.<br>전테이너 시스템은 컨테이너 관리자에 의해 운용 : 작업의 실행시간을 추적하<br>되지만, 컨테이너에서 실행되는 작업은 서비스 제공 : 공부가 위해 GPU 작업이 실<sup>?</sup><br>자에 의해 운용된다. 이로 인해 컨테이너 관리자는 : 되고 있어야 한다. 하지만,<br>전테이너 내부에서 실행되는 작업의 실행시간을 알 : 의 실행시간을 추적하기 위<br>수 없다. 컨테이너에서 실행되는 서비스를 의존해야 해서 컨테이너 시스템 관리 측면에서 신뢰 되지만, 컨테이너에서 실행되는 작업은 서비스 제공<br>자에 의해 운용된다. 이로 인해 컨테이너 관리자는<br>컨테이너 내부에서 실행되는 작업의 실행시간을 알<br>수 없다. 컨테이너에서 실행되는 서비스를 개발할<br>때 시간 측정을 위한 기능을 추가할 수도 있지만,<br>이러한 방법은 애플리케이션의 투명성을 훼손하고<br>모니터링 정보를 서비스 제공자가 제공하는 정보에<br><br>온터터링 정보를 서비스 제공자가 제공하는 정보에<br>있을 에 의해 군공된다. 이로 인해 신데이터 판디자는<br>- 데이너 내부에서 실행되는 작업의 실행시간을 알 - 의 실행시간을 추적하기 위<br>- 없다. 컨테이너에서 실행되는 서비스를 개발할 - 에서 실행 중인 프로세스와<br>- 시간 측정을 위한 기능을 추가할 수도 있지만, - 프로세스의 ID를 비교하는<br>러한 방법은 애플리케이션의 투명성을 훼손하고 - 전체 시스템에 미치는 영향<br>- 너터링 정보를 서비스 제공자가 신데이터 대구에서 설행되는 석립의 설행시선을 될<br>이러한 방법은 애플리케이션의 투명성을 훼손하고 전체 시스템에 미치는 영향<br>이러한 방법은 애플리케이션의 투명성을 훼손하고 전체 시스템에 미치는 영향<br>모니터링 정보를 서비스 제공자가 제공하는 정보에 장에서 자세히 설명한다.<br>의존해야 해서 컨테이너 시스템 관리 측면에서 신뢰 - 장에서 자세히 설명한다.<br>이런 정보를 서비스 제공자가 제공하는 정보에 - 구 ᇝ다. 선데이터에서 실행되는 시비스를 개월할<br>때 시간 측정을 위한 기능을 추가할 수도 있지만, "프로세스의 ID를 비교하는<br>이러한 방법은 애플리케이션의 투명성을 훼손하고 "전체 시스템에 미치는 영향<br>모니터링 정보를 서비스 제공자가 제공하는 정보에 "장에서 자세히 설명한다.<br>의존해야 해서 컨테이너 시스템 관리 측면에서 신뢰 ""정에서 자세히 설명한다.<br>상을 보장할 수 없다. """""" 3.

때 시선 극장을 귀한 기증을 구가할 구도 있시고,<br>이러한 방법은 애플리케이션의 투명성을 훼손하고 전체 시스템에 미치는 영향<br>모니터링 정보를 서비스 제공자가 제공하는 정보에 참에서 자세히 설명한다.<br>의존해야 해서 컨테이너 시스템 관리 측면에서 신뢰<br>성을 보장할 수 없다. "A 3. 실험<br>않은 보장할 수 없다. "3. 실험<br>안다. 일반적으로 컨테이너 외부에서 컨테이너의 작 예번 장에서는 실험을 통 이디난 공립는 '매클디게이션의 구영'&블 '배논'아고 ' - 그 장에서 자세히 설명한다.<br>모니터링 정보를 서비스 제공자가 제공하는 정보에 ' 장에서 자세히 설명한다.<br>이존해야 해서 컨테이너 시스템 관리 측면에서 신뢰<br>상을 보장할 수 없다. ' 2012 - 2014' 2017 - 이번 장에서는 실험을 통<br>GPU 작업을 위한 데드라인 정보 관리 기법을 제안 ' 데드라인 정보 관리 기법의<br>한다. 일 도니디닝 정보를 시미스 제5 사가 제5 아는 정보에<br>이존해야 해서 컨테이너 시스템 관리 측면에서 신뢰<br>이번 장애하는 실시간 - 이번 장에서는 실험을 통해<br>아니 작업을 위한 데드라인 정보 관리 기법을 제안 - 메드라인 정보 관리 기법의<br>한다. 일반적으로 컨테이너 외부에서 컨테이너의 작 - 설명한 것과 같이 본 논문이<br>업 실행시간을 확인하는 것은 매우 제한적이다. 컨 - 게 두 개의 서브 시스템으 크는에야 해서 선데이터 시스템 관리 구단에서 선회<br>성을 보장할 수 없다.<br>아시 설명한 것과 같이 본 논문에서는 실시간 - 이번 장에서는 실험을 통해<br>OPU 작업을 위한 데드라인 정보 관리 기법을 제안 - 데드라인 정보 관리 기법의<br>한다. 일반적으로 컨테이너 외부에서 컨테이너의 작 - 설명한 것과 같이 본 논문이<br>업 실행시간을 확인하는 것은 매우 제한적이다. 컨 - 게 두 개의 서브 시스템으: '3'를 모'3'될 구 없다.<br>- 앞서 설명한 것과 같이 본 논문에서는 실시간 - 이번<br>GPU 작업을 위한 데드라인 정보 관리 기법을 제안 - 데드리<br>한다. 일반적으로 컨테이너 외부에서 컨테이너의 작 - 설명한<br>업 실행시간을 확인하는 것은 매우 제한적이다. 컨 - 게 두<br>테이너 관리자는 컨테이너에서 실행되는 GPU 작업 - 브 시<br>에 개입 없이 실행시간을 확인해야 한다. 본 논문에 - 할 수<br> 묘지 설명만 것과 설의 논 논문에서는 설시한 - 비드라인 정보 관리 기<br>- 인간적으로 컨테이너 외부에서 컨테이너의 작 - 설명한 것과 같이 본 -<br>- 실행시간을 확인하는 것은 매우 제한적이다. 컨 - 게 두 개의 서브 시스<br>이너 관리자는 컨테이너에서 실행되는 GPU 작업 - 브 시스템은 컨테이너이<br>- 게임 없이 실행시간을 확인해야 한다. 본 논문에 - 할 수 있도록 Docker<sup>e</sup><br>- 컨테이 GPU 작립을 귀한 데드다인 정보 판디 기립을 제인<br>- 한다. 일반적으로 컨테이너 외부에서 컨테이너의 작 - 설명한 것과 같이 본 논문이<br>업 실행시간을 확인하는 것은 매우 제한적이다. 컨 - 게 두 개의 서브 시스템으로<br>테이너 관리자는 컨테이너에서 실행되는 GPU 작업 - 브 시스템은 컨테이너에 데<br>에 개입 없이 실행시간을 확인해야 한다. 본 논문에 - 할 수 있도록 Docker에서<br>서는 컨테 한다. 될판적으로 신데이너 최구에서 신데이너의 적<br>- 업 실행시간을 확인하는 것은 매우 제한적이다. 컨 - 게 두 개의 서브 시스템으로<br>테이너 관리자는 컨테이너에서 실행되는 GPU 작업 - 브 시스템은 컨테이너에 데<br>에 개입 없이 실행시간을 확인해야 한다. 본 논문에 - 할 수 있도록 Docker에서<br>서는 컨테이너의 GPU 작업 실행시간을 모니터링 - 시스템은 호스트 OS에서 실<br>하기 위해 프

GPU 작업의 프로세스 ID를 추적하기 위해서는 컨 테이너 판디사는 신데이터에서 실행되는 GFO 식립<br>- 이 개입 없이 실행시간을 확인해야 한다. 본 논문에 - 할 수 있도록 Docker에서<br>서는 컨테이너의 GPU 작업 실행시간을 모니터링 - 시스템은 호스트 OS에서 실<br>하기 위해 프로세스 정보를 활용한다. - - - - - 행되는 GPU 작업의 실행시<br>- 본 논문에서는 컨테이너와 GPU 모니터링 도구[3] - 과 비교한다.<br>의 프로세스 목록을 GPU에서 실행 중인 프로세스 ID 목록과 비교한 <sup>후</sup> 시는 신데이너의 GPU 적립 실행시간을 도니다영<br>- 하기 위해 프로세스 정보를 활용한다. 한 행되는 GPU 작업의 실행시<br>- 본 논문에서는 컨테이너와 GPU 모니터링 도구[3]<br>- 주 프로세스 목록을 비교하여 GPU 작업의 시작 및 - 두 개의 서브 시스템 중<br>- 중료 시점을 추정한다. 컨테이너에서 실행 중인 - 저장하는 기능은 컨테이너의<br>GPU 작업의 프로세스 ID를 추적하기 위해서는 컨 -아기 귀에 프로세스 3호를 활용한다.<br>- 본 논문에서는 컨테이너와 GPU 모니터링 도구[3] - 파 비교한다.<br>의 프로세스 목록을 비교하여 GPU 작업의 시작 및 - 두 개의 서브 시스템 중<br>중료 시점을 추정한다. 컨테이너에서 실행 중인 - 저장하는 기능은 컨테이너의<br>GPU 작업의 프로세스 ID를 추적하기 위해서는 컨 - 시 테드라인을 위한 파라미<br>테이너에서 실행 중인 프로세스 ID를 조회하여 - 본 논문에서는 컨테이너와 GPU 모니터링 도구[3]<br>의 프로세스 목록을 비교하여 GPU 작업의 시작 및 - 두 개의 서브 시스템 중<br>중료 시점을 추정한다. 컨테이너에서 실행 중인 - 저장하는 기능은 컨테이너의<br>GPU 작업의 프로세스 ID를 추적하기 위해서는 컨 - 시 데드라인을 위한 파라미<br>테이너에서 실행 중인 프로세스 ID를 조회하여 - 스템에 아무런 영향을 미치<br>GPU에서 실행 중인 프 프로세스 목록 <sup>중</sup> 어떤 것이 GPU 작업인지 알 수 종료 시점을 추정한다. 컨테이너에서 실행 중인 - '시호이드 시호도 신대이어<br>GPU 작업의 프로세스 ID를 추적하기 위해서는 컨 - 시 데드라인을 위한 파라미!<br>테이너에서 실행 중인 프로세스 ID를 조회하여 - 스템에 아무런 영향을 미치<br>GPU에서 실행 중인 프로세스 ID 목록과 비교한 후 - 작업의 실행시간을 계산하<br>해당 컨테이너에서 실행 중인 GPU 작업의 프로세 - - GPU 프로세스의 GPU 작업의 프로세스 ID를 추적하기 위해서는 컨<br>- 데이너에서 실행 중인 프로세스 ID를 조회하여 - 스템에 아무런 영향을 미치<br>GPU에서 실행 중인 프로세스 ID 목록과 비교한 후 - 작업의 실행시간을 계산하<br>해당 컨테이너에서 실행 중인 GPU 작업의 프로세 - GPU 프로세스의 실행 여부<br>스템에서 관리되기 때문에 컨테이너에서 실행되는 - 을 수행하기 때문에 오버해!<br>프로세스 목록 중 어 테이너에서 실행 중인 프로세스 ID를 조회하여<br>- GPU에서 실행 중인 프로세스 ID 목록과 비교한 후 - 작업의 실행시간을 계산하<br>해당 컨테이너에서 실행 중인 GPU 작업의 프로세 - GPU 프로세스의 실행 여부<br>스 ID를 찾아야 한다. 컨테이너와 GPU는 별도의 시 - 이너에서 실행되는 프로세스<br>스템에서 관리되기 때문에 컨테이너에서 실행되는 - 을 수행하기 때문에 오버해!<br>프로세스 목록 중 GPU에서 실행 중인 프로세스 ID 목록과 비교한 후 - <sup>- - -</sup> 14 - ' - ' - ' 48 - ' - ' 48 - ' 48 - ' - ' 48 - ' 48 - ' 48 - ' 48 - ' 48 - ' 48 - ' 48 - ' 49 - ' 49 - ' 49 - ' 49 - ' 49 - ' 49 - ' 49 - ' 49 - ' 49 - ' 49 - ' 49 - ' 49 - ' 49 -해당 컨테이너에서 실행 중인 GPU 작업의 프로세<br>스 ID를 찾아야 한다. 컨테이너와 GPU는 별도의 시 - 이너에서 실행되는 프로세스<br>스템에서 관리되기 때문에 컨테이너에서 실행되는 - 을 수행하기 때문에 오버해!<br>프로세스 목록 중 어떤 것이 GPU 작업인지 알 수 - 따라서, 이번 장에서 수행<br>없으며, GPU에서 실행 중인 프로세스가 어떤 컨테 - 서 제안한 GPU 작업의 실<sup>;</sup><br>이너에서 스 ID를 찾아야 한다. 컨테이너와 GPU는 별도의 시 - - - - 이너에서 관리되기 때문에 컨테이너에서 실행되는 - - - - - - 따라서, 이번 장에서 수행<br><br>프로세스 목록 중 어떤 것이 GPU 작업인지 알 수 - - 따라서, 이번 장에서 수행<br>없으며, GPU에서 실행 중인 프로세스가 어떤 컨테 - 서 제안한 GPU 작업의 실<sup>정</sup><br>이너에서 실행되는지 알 수 없다. 따라서, GPU와 -스템에서 관리되기 때문에 컨테이너에서 실행되는<br>프로세스 목록 중 어떤 것이 GPU 작업인지 알 수 · 따라서, 이번 장에서 수행<br>없으며, GPU에서 실행 중인 프로세스가 어떤 컨테 · 서 제안한 GPU 작업의 실<sup>정</sup><br>이너에서 실행되는지 알 수 없다. 따라서, GPU와 · 되는 컴퓨팅 자원의 용량과<br>컨테이너 모니터링 도구의 프로세스 목록을 비교하 <sup>· 석</sup>한다. 실험 환경은 <표 12<br>석 컨테 프로세스 목록 중 어떤 것이 GPU 작업인지 알 수<br>없으며, GPU에서 실행 중인 프로세스가 어떤 컨테 - 서 제안한 GPU 작업의 실<sup>정</sup><br>이너에서 실행되는지 알 수 없다. 따라서, GPU와 - 되는 컴퓨팅 자원의 용량과<br>컨테이너 모니터링 도구의 프로세스 목록을 비교하 - 석한다. 실험 환경은 <표 12<br>역 컨테이너에서 실행 중인 GPU 작업을 찾고 해당<br>컨테이너에서 실행 중인 GPU 작업의 GPU 작업의 실행시간과 할당된 데드라인 값의 <sup>차</sup> 이를 통해 새로운 실시간 GPU 작업을 실행하는 컨 컨테이너 모니터링 도구의 프로세스 목록을 비교하<br>역 컨테이너에서 실행 중인 GPU 작업을 찾고 해당<br>컨테이너에서 실행 중인 GPU 작업의 실행시간을<br>추적한다. 이를 통해 GPU 작업의 실제 실행시간과<br>- <mark>분류</mark><br>데드라인을 비교하여 해당 GPU 작업이 데드라인<br>이내에 실행되는지 확인할 수 있다. 또한, 실시간<br>- OS<br>이를 통해 새로운 실시간 GPU 작업을 실행하는 컨<br>- OS<br>이를 통해 새로 신데이너에서 실행 중인 GPU 작업을 찾고 해당<br>적한다. 이를 통해 GPU 작업의 실행시간을<br>드라인을 비교하여 해당 GPU 작업이 데드라인<br>내에 실행되는지 확인할 수 있다. 또한, 실시간 THE Memory<br>- THO 실행시간과 할당된 데드라인 값의 차 THE MEMORY<br>- THO 실행시간과 할당된 데드라인 값의 차 THE MEMORY<br>- THO 실행시간과 할당된 데드라인 값의 차 THE 신데이너에서 일행 공원 GPU 작업의 설행시간과<br>- 추적한다. 이를 통해 GPU 작업의 실제 실행시간과<br>- OPU 39시간과 합당된 데드라인 Memory<br>- OPU 작업의 실행시간과 할당된 데드라인 값의 차 OPU RTX 3090<br>이름 통해 새로운 실시간 GPU 작업을 실행하는 컨 OS Ubu<br>- OS Ubu<br>- 이를 통해 새로운 실시간 GPU 작업을 실행하는 컨 OS Ubu<br>- Memory 구적판다. 이글 용해 GPU 적립되 실제 실행시간과<br>- 대드라인을 비교하여 해당 GPU 작업이 데드라인<br>- 이내에 실행되는지 확인할 수 있다. 또한, 실시간<br>- Memory<br>- OS S Ubu<br>- 이를 통해 새로운 실시간 GPU 작업을 실행하는 컨<br>- OS Ubu<br>- 이를 통해 새로운 실시간 GPU 작업을 실행하는 컨<br>- OS Docker Docker Dividia<br>- POCKER PORT

ASK 2022 학술발표대회 논문집(29권 1호)<br>교하여 해당 GPU 작업이 데드라인 이내에 처리 기 때문에 컨테이너와 GPU<br>완료하는지 확인해야 한다. 시 조회하고 있어야 한다.<br>지만, 컨테이너에서 실행되는 작업은 서비스 제공 찾기 위해 GPU 작업이 실<sup>३</sup><br>에 의해 운용된다. 이로 인해 컨테이너 관리자는 되 <mark>논문집(29권1호)</mark><br>기 때문에 컨테이너와 GPU의 프로세스 목록을 상<br>시 조회하고 있어야 한다. 이로 인해 실시간 GPU<br>작업의 실행시간을 추적하는 작업은 GPU 작업을 <mark>논문집(29권1호)</mark><br>기 때문에 컨테이너와 GPU의 프로세스 목록을 상<br>시 조회하고 있어야 한다. 이로 인해 실시간 GPU<br>작업의 실행시간을 추적하는 작업은 GPU 작업을<br>찾기 위해 GPU 작업이 실행되고 있지 않아도 실행 <del>논문</del>집(29권 1호)<br>기 때문에 컨테이너와 GPU의 프로세스 목록을 상<br>시 조회하고 있어야 한다. 이로 인해 실시간 GPU<br>작업의 실행시간을 추적하는 작업은 GPU 작업을<br>찾기 위해 GPU 작업이 실행되고 있지 않아도 실행<br>되고 있어야 한다. 하지만, 본 논문에서 GPU 작업 <del>논문집(29권 1호)</del><br>기 때문에 컨테이너와 GPU의 프로세스 목록을 상<br>시 조회하고 있어야 한다. 이로 인해 실시간 GPU<br>작업의 실행시간을 추적하는 작업은 GPU 작업을<br>찾기 위해 GPU 작업이 실행되고 있지 않아도 실행<br>되고 있어야 한다. 하지만, 본 논문에서 GPU 작업<br>의 실행시간을 추적하기 위해 사용한 방법은 GPU <mark>논문집(29권 1호)</mark><br>기 때문에 컨테이너와 GPU의 프로세스 목록을 상<br>시 조회하고 있어야 한다. 이로 인해 실시간 GPU<br>작업의 실행시간을 추적하는 작업은 GPU 작업을<br>찾기 위해 GPU 작업이 실행되고 있지 않아도 실행<br>되고 있어야 한다. 하지만, 본 논문에서 GPU 작업<br>의 실행시간을 추적하기 위해 사용한 방법은 GPU<br>에서 실행 중인 프로세스와 컨테이너에서 실행 중인 <mark>논문집(29권 1호)</mark><br>기 때문에 컨테이너와 GPU의 프로세스 목록을 상<br>시 조회하고 있어야 한다. 이로 인해 실시간 GPU<br>작업의 실행시간을 추적하는 작업은 GPU 작업을<br>찾기 위해 GPU 작업이 실행되고 있지 않아도 실행<br>되고 있어야 한다. 하지만, 본 논문에서 GPU 작업<br>의 실행시간을 추적하기 위해 사용한 방법은 GPU<br>에서 실행 중인 프로세스와 컨테이너에서 실행 중인<br>프로세스의 ID <mark>느느티(~>그 -エ)</mark><br>기 때문에 컨테이너와 GPU의 프로세스 목록을 상<br>시 조회하고 있어야 한다. 이로 인해 실시간 GPU<br>작업의 실행시간을 추적하는 작업은 GPU 작업을<br>찾기 위해 GPU 작업이 실행되고 있지 않아도 실행<br>되고 있어야 한다. 하지만, 본 논문에서 GPU 작업<br>의 실행시간을 추적하기 위해 사용한 방법은 GPU<br>에서 실행 중인 프로세스와 컨테이너에서 실행 중인<br>프로세스의 ID 기 때문에 컨테이너와 GPU의 프로세스 목록을 상<br>시 조회하고 있어야 한다. 이로 인해 실시간 GPU<br>작업의 실행시간을 추적하는 작업은 GPU 작업을<br>찾기 위해 GPU 작업이 실행되고 있지 않아도 실행<br>되고 있어야 한다. 하지만, 본 논문에서 GPU 작업<br>의 실행시간을 추적하기 위해 사용한 방법은 GPU<br>에서 실행 중인 프로세스와 컨테이너에서 실행 중인<br>프로세스의 ID를 비교하는 간단한 방법을 기 때문에 컨테이너와 GPU의 프로세스 목록을 상<br>시 조회하고 있어야 한다. 이로 인해 실시간 GPU<br>작업의 실행시간을 추적하는 작업은 GPU 작업을<br>찾기 위해 GPU 작업이 실행되고 있지 않아도 실행<br><br>되고 있어야 한다. 하지만, 본 논문에서 GPU 작업<br>의 실행시간을 추적하기 위해 사용한 방법은 GPU<br>에서 실행 중인 프로세스와 컨테이너에서 실행 중인<br>프로세스의 ID를 비교하는 간단한 방법 시 조회하고 있어야 한다. 이로 인해 실시간 (작업의 실행시간을 추적하는 작업은 GPU 작<br>찾기 위해 GPU 작업이 실행되고 있지 않아도<br>되고 있어야 한다. 하지만, 본 논문에서 GPU<br>의 실행시간을 추적하기 위해 사용한 방법은 (<br>에서 실행 중인 프로세스와 컨테이너에서 실행<br>프로세스의 ID를 비교하는 간단한 방법을 사용<br>전체 시스템에 미치는 영향은 매우 적다. 이는<br>장에서 자세히 설명한다.<br> 찢기 귀에 GFU 식립이 실행되고 있어 한다.<br>되고 있어야 한다. 하지만, 본 논문에서<br>의 실행시간을 추적하기 위해 사용한 빙<br>에서 실행 중인 프로세스와 컨테이너에서<br>프로세스의 ID를 비교하는 간단한 방법을<br>전체 시스템에 미치는 영향은 매우 적다.<br>장에서 자세히 설명한다.<br>3. **실험**<br>이번 장에서는 실험을 통해 본 논문에<sup>,</sup><br>비드라인 정보 관리 기법의 성능을 분석 고 있어야 된다. 아시고, 큰 근문에서 GFU 적립<br>- 실행 중인 프로세스와 컨테이너에서 실행 중인<br>로세스의 ID를 비교하는 간단한 방법을 사용하여<br>체 시스템에 미치는 영향은 매우 적다. 이는 다음<br>에서 자세히 설명한다.<br>- 이번 장에서는 실험을 통해 본 논문에서 제안하는<br>이번 장에서는 실험을 통해 본 논문에서 제안하는<br>드라인 정보 관리 기법의 성능을 분석한다. 앞서<br>명한 것과 같이 본 논문에 ㅋ 불광시원를 ㅋㅋ하기 위해 시흥원 총립은 CHO<br>에서 실행 중인 프로세스와 컨테이너에서 실행 중인<br>프로세스의 ID를 비교하는 간단한 방법을 사용하여<br>전체 시스템에 미치는 영향은 매우 적다. 이는 다음<br>장에서 자세히 설명한다.<br>•<br>이번 장에서는 실험을 통해 본 논문에서 제안하는<br>데드라인 정보 관리 기법의 성능을 분석한다. 앞서<br>설명한 것과 같이 본 논문에서 제안하는 기법은 크<br>게 두 개의 서브

<sub>게시 '블랑' 8 년 프로세스의 ID를 비교하는 간단한 방법을 사용하여<br>전체 시스템에 미치는 영향은 매우 적다. 이는 다음<br>장에서 자세히 설명한다.<br>3. **실험**<br>이번 장에서는 실험을 통해 본 논문에서 제안하는<br>데드라인 정보 관리 기법의 성능을 분석한다. 앞서<br>설명한 것과 같이 본 논문에서 제안하는 기법은 크<br>게 두 개의 서브 시스템으로 구성된다. 첫 번째 서<br>브 시스템은 컨테이너에 데드라인</sub> <sup>게</sup> <sup>두</sup> 개의 서브 시스템으로 구성된다. 첫 번째 <sup>서</sup> 닌제 시스템은 이용한다.<br>장에서 자세히 설명한다.<br>이번 장에서는 실험을 통해 본 논문에서 제안하는<br>데드라인 정보 관리 기법의 성능을 분석한다. 앞서<br>설명한 것과 같이 본 논문에서 제안하는 기법은 크게 두 개의 서브 시스템으로 구성된다. 첫 번째 서<br><br>보 시스템은 컨테이너에 데드라인을 할당하고 저장<br>할 수 있도록 Docker에서 작동하며, 두 번째 서브<br>작 수 있도록 Docker에서 작동하며, 3. **실험**<br>이번 장에서는 실험을 통해 본 논문에서 제안하는<br>데드라인 정보 관리 기법의 성능을 분석한다. 앞서<br>설명한 것과 같이 본 논문에서 제안하는 기법은 크게 두 개의 서브 시스템으로 구성된다. 첫 번째 서<br><br>보 시스템은 컨테이너에 데드라인을 할당하고 저장<br>할 수 있도록 Docker에서 작동하며, 두 번째 서브<br>할 수 있도록 Docker에서 작동하며, 두 번째 서브<br>시스템은 호스트 OS에 **3. 실험**<br>- 이번 장에서는 실험을 통해 본 논문에서 제안하는<br>데드라인 정보 관리 기법의 성능을 분석한다. 앞서<br>설명한 것과 같이 본 논문에서 제안하는 기법은 크<br>게 두 개의 서브 시스템으로 구성된다. 첫 번째 서<br>브 시스템은 컨테이너에 데드라인을 할당하고 저장<br>할 수 있도록 Docker에서 작동하며, 두 번째 서브<br>시스템은 호스트 OS에서 실행되어 컨테이너에서 실<br>행되는 GPU 작업의 실 3. 실험<br>- 이번 장에서는 실험을 통해 본 논문에서 제안하는<br>데드라인 정보 관리 기법의 성능을 분석한다. 앞서<br>설명한 것과 같이 본 논문에서 제안하는 기법은 크<br>게 두 개의 서브 시스템으로 구성된다. 첫 번째 서<br>브 시스템은 컨테이너에 데드라인을 할당하고 저장<br>할 수 있도록 Docker에서 작동하며, 두 번째 서브<br>시스템은 호스트 OS에서 실행되어 컨테이너에서 실<br>행되는 GPU 작업의 실행시 이번 상에서는 실험을 통해 본 논문이<br>데드라인 정보 관리 기법의 성능을 분<br>설명한 것과 같이 본 논문에서 제안하<br>게 두 개의 서브 시스템으로 구성된다.<br>보 시스템은 컨테이너에 데드라인을 할<br>할 수 있도록 Docker에서 작동하며, "<br>할 수 있도록 Docker에서 작동하며, "<br>제스템은 호스트 OS에서 실행되어 컨터<br>행되는 GPU 작업의 실행시간을 추정히<br>과 비교한다.<br>"두 개의 서브 시스템 느라인 정보 관리 기렵의 성능을 문석한다. 앞서<br>명한 것과 같이 본 논문에서 제안하는 기법은 크<br>두 개의 서브 시스템으로 구성된다. 첫 번째 서<br>시스템은 컨테이너에 데드라인을 할당하고 저장<br>수 있도록 Docker에서 작동하며, 두 번째 서브<br>스템은 호스트 OS에서 실행되어 컨테이너에서 실<br>되는 GPU 작업의 실행시간을 추정하고 데드라인<br>비교한다.<br>비교한다.<br>주 개의 서브 시스템 중에 데드라인을 설명한 것과 같이 본 논문에서 제안하는 기법은 크<br>게 두 개의 서브 시스템으로 구성된다. 첫 번째 서<br>브 시스템은 컨테이너에 데드라인을 할당하고 저장<br>할 수 있도록 Docker에서 작동하며, 두 번째 서브<br>시스템은 호스트 OS에서 실행되어 컨테이너에서 실<br>행되는 GPU 작업의 실행시간을 추정하고 데드라인<br>과 비교한다.<br>- 두 개의 서브 시스템 중에 데드라인을 할당하고<br>저장하는 기능은 컨테이너의 게 두 개의 서브 시스템으로 구성된다. 첫 번째 서<br><br>보 시스템은 코스트 OS에서 잘행되어 컨테이너에서 실<br>시스템은 호스트 OS에서 실행되어 컨테이너에서 실<br>행되는 GPU 작업의 실행시간을 추정하고 데드라인<br>과 비교한다.<br>- 두 개의 서브 시스템 중에 데드라인을 할당하고<br>저장하는 기능은 컨테이너의 생성과 모니터링 작업<br>시 데드라인을 위한 파라미터만 추가했기 때문에 시<br>스템에 아무런 영향을 미치

브 시스템은 컨테이너에 네느라인을 알당하고 서상<br>할 수 있도록 Docker에서 작동하며, 두 번째 서브<br>시스템은 호스트 OS에서 실행되어 컨테이너에서 실<br>행되는 GPU 작업의 실행시간을 추정하고 데드라인<br>과 비교한다.<br>두 개의 서브 시스템 중에 데드라인을 할당하고<br>저장하는 기능은 컨테이너의 생성과 모니터링 작업<br>시 데드라인을 위한 파라미터만 추가했기 때문에 시<br>스템에 아무런 영향을 미치지 않는 알 수 있도록 Docker에서 작동하며, 두 번째 서브<br>시스템은 호스트 OS에서 실행되어 컨테이너에서 실<br>행되는 GPU 작업의 실행시간을 추정하고 데드라인<br>과 비교한다.<br>주 개의 서브 시스템 중에 데드라인을 할당하고<br>저장하는 기능은 컨테이너의 생성과 모니터링 작업<br>시 데드라인을 위한 파라미터만 추가했기 때문에 시<br>스템에 아무런 영향을 미치지 않는다. 하지만, GPU<br>작업의 실행시간을 계산하기 시스템은 호스트 OS에서 실행되어 컨테이너에서 실<br>행되는 GPU 작업의 실행시간을 추정하고 데드라인<br>과 비교한다.<br>- 두 개의 서브 시스템 중에 데드라인을 할당하고<br>저장하는 기능은 컨테이너의 생성과 모니터링 작업<br>시 데드라인을 위한 파라미터만 추가했기 때문에 시<br>스템에 아무런 영향을 미치지 않는다. 하지만, GPU<br>작업의 실행시간을 계산하기 위한 서브 시스템은<br>GPU 프로세스의 실행 여부를 상 행되는 GPU 작업의 실행시간을 수정하고 데느라인<br>과 비교한다.<br>- 두 개의 서브 시스템 중에 데드라인을 할당하고<br>저장하는 기능은 컨테이너의 생성과 모니터링 작업<br>시 데드라인을 위한 파라미터만 추가했기 때문에 시<br>스템에 아무런 영향을 미치지 않는다. 하지만, GPU<br>작업의 실행시간을 계산하기 위한 서브 시스템은<br>GPU 프로세스의 실행 여부를 상시 추적하고 컨테<br>이너에서 실행되는 프로세스의 ID 과 비교한다.<br>- 두 개의 서브 시스템 중에 데드라인을 할당하고<br>저장하는 기능은 컨테이너의 생성과 모니터링 작업<br>시 데드라인을 위한 파라미터만 추가했기 때문에 시<br>스템에 아무런 영향을 미치지 않는다. 하지만, GPU<br>작업의 실행시간을 계산하기 위한 서브 시스템은<br>GPU 프로세스의 실행 여부를 상시 추적하고 컨테<br>이너에서 실행되는 프로세스의 ID와 비교하는 작업<br>을 수행하기 때문에 오버헤드를 발 누 개의 서브 시스템 중에 데느라인을 알냥하고<br>장하는 기능은 컨테이너의 생성과 모니터링 작업<br>- 데드라인을 위한 파라미터만 추가했기 때문에 시<br>템에 아무런 영향을 미치지 않는다. 하지만, GPU<br>업의 실행시간을 계산하기 위한 서브 시스템은<br>PU 프로세스의 실행 여부를 상시 추적하고 컨테<br>너에서 실행되는 프로세스의 ID와 비교하는 작업<br>- 수행하기 때문에 오버헤드를 발생시킨다.<br>따라서, 이번 장 서상하는 기능은 컨테이너의 생성과 모니너링 삭업<br>시 데드라인을 위한 파라미터만 추가했기 때문에 시<br>스템에 아무런 영향을 미치지 않는다. 하지만, GPU<br>작업의 실행시간을 계산하기 위한 서브 시스템은<br>GPU 프로세스의 실행 여부를 상시 추적하고 컨테<br>이너에서 실행되는 프로세스의 ID와 비교하는 작업<br>을 수행하기 때문에 오버헤드를 발생시킨다.<br>따라서, 이번 장에서 수행하는 실험은 본 논문에<br>서 제 시 데느라인을 위한 파라미터만 수가했기 때문에 시<br>스템에 아무런 영향을 미치지 않는다. 하지만, GPU<br>작업의 실행시간을 계산하기 위한 서브 시스템은<br>GPU 프로세스의 실행 여부를 상시 추적하고 컨테<br>이너에서 실행되는 프로세스의 ID와 비교하는 작업<br>을 수행하기 때문에 오버헤드를 발생시킨다.<br>따라서, 이번 장에서 수행하는 실험은 본 논문에<br>서 제안한 GPU 작업의 실행시간을 계산할 때 사용<br>되 스템에 아무런 영향을 미지지 않는다. 하지만, GPU<br>작업의 실행시간을 계산하기 위한 서브 시스템은<br>GPU 프로세스의 실행 여부를 상시 추적하고 컨테<br>이너에서 실행되는 프로세스의 ID와 비교하는 작업<br>을 수행하기 때문에 오버헤드를 발생시킨다.<br>따라서, 이번 장에서 수행하는 실험은 본 논문에<br>서 제안한 GPU 작업의 실행시간을 계산할 때 사용<br>되는 컴퓨팅 자원의 용량과 실행시간을 측정하고 분<br>석

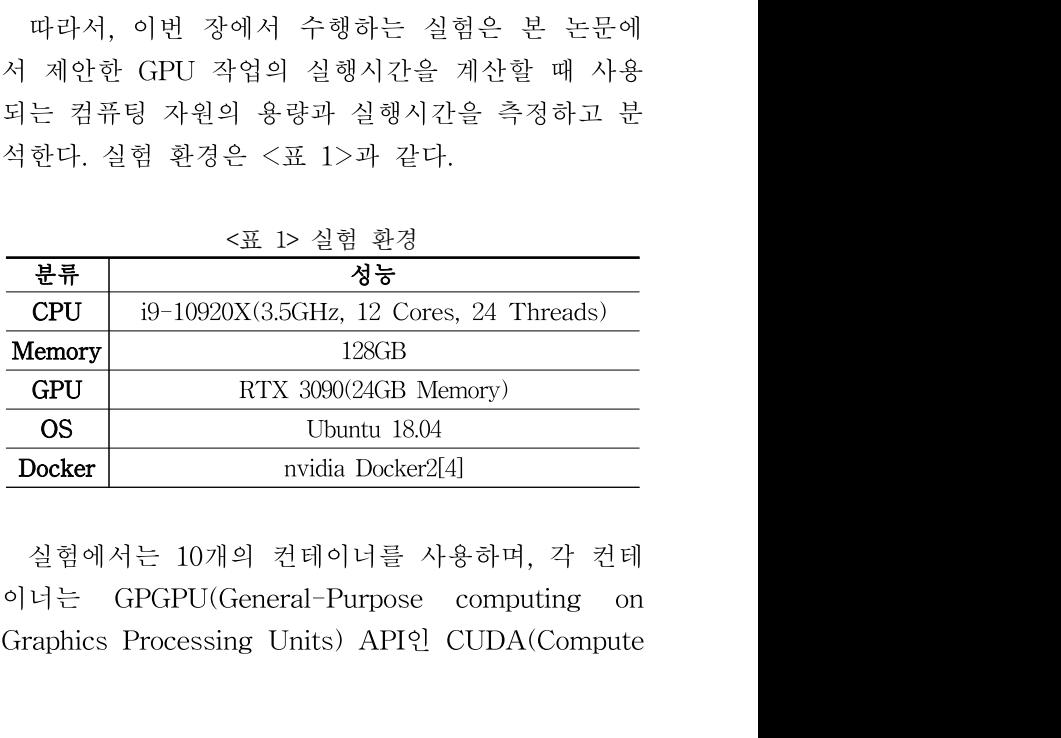

Unified Device Architecture)로 구현된 5,120×5,120 행렬 곱셈 작업을 반복적으로 수행한다. <sup>각</sup> 컨테이 너에서 실행하는 GPU 작업의 실행시간을 계산하기 위해 컨테이너에서 실행 중인 프로세스의 ID와 GPU 모니터링 도구를 통해 추출한 GPU 프로세스 의 ID를 비교하는 작업의 실행시간을 측정한다. 실 - 그리스 프로프니버 스트리스 그<br>행렬 곱셈 작업을 반복적으로 구현된 5,120×5,120<br>- 몇 종료 시각의 오차를 확인<br>너에서 실행하는 GPU 작업의 실행시간을 계산하기<br>위해 컨테이너에서 실행 중인 프로세스의 ID와 - 추가했다. 실험 결과는 <표<br>GPU 모니터링 도구를 통해 추출한 GPU 프로세스 - 축정 시간과의 평균 오차 시<br>의 ID를 비교하는 작업의 실행시간을 측정한다. 실 - 앞서 Unified Device Architecture)로 구현된 5,120×5,120<br>행렬 곱셈 작업을 반복적으로 수행한다. 각 컨테이 \_\_ 업의 실제 시<br>너에서 실행하는 GPU 작업의 실행시간을 계산하기\_\_ 에 사용한 GF<br>위해 컨테이너에서 실행 중인 프로세스의 ID와 \_\_ 추가했다. 실<br>GPU 모니터링 도구를 통해 추출한 GPU 프로세스 \_\_ 측정 시간과의<br>의 ID를 비교하는 작업의 실행시간을

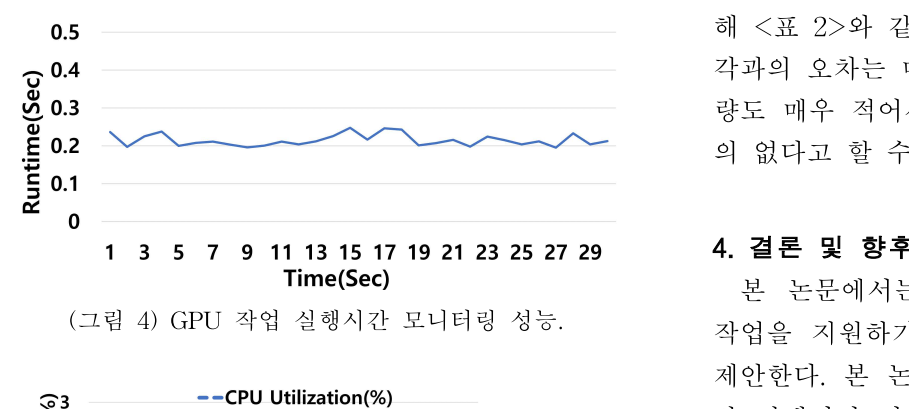

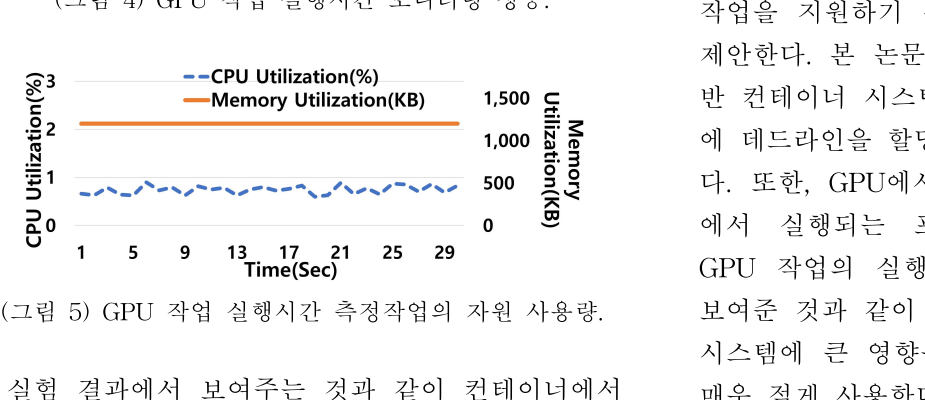

분류 실제 측정값과 모니터링 결과의 차이(초) (GPU 작업을 빠르게 찾고 GPU 작업의 시작 시<br>- 서 법을 확용하고 구 된해 가까지 보여 발을 활용해 다<br>- 기록할 수 있다. 또한, 실행 중인 GPU 프로세<br>- A T 등 실행 중인 GPU 프로세<br>- 중료 시각을 기록할 수 있다.<br>- 22 GPU 작업의 실제 실행시간과 모니터링 결과<br>- 로 2> GPU 작업의 실제 실행시간과 모니터링 결과<br>- <mark>분류 - 실제 측정값과 모니터링 결과</mark> -작업은 매우 빠르게 수행된다. 이를 통해 컨테이너  $\frac{3}{10}$  6 9 9 에서 실행되는 프로세스의<br>
(그림 5) GPU 작업 실행시간 측정작업의 자원 사용량.<br>
실험 결과에서 보여주는 것과 같이 컨테이너에서 매우 적게 사용한다. 또한,<br>
실행되는 GPU 작업의 실행시간을 측정하기 각 전 - 로 시각의 모니터링 정보와<br><br>테이너에서 실행되는 GPU 프로세스의 ID를 찾는 및 종료 시각의 오차도 매<br><br>아서 GPU 작업을 실행하면 각 컨테이  $(1-3)$ <br>  $(2\frac{3}{2}\frac{1}{2}\frac{1$ (그림 5) GPU 작업 실행시간 측정작업의 자원 사용량.<br>실험 결과에서 보여주는 것과 같이 컨테이너에서<br>실행되는 GPU 작업의 실행시간을 측정하기 각 컨 - 로 시각의 모니터링 정보와<br>테이너에서 실행되는 GPU 프로세스의 ID를 찾는 - 및 종료 시각의 오차도 매<sup>4</sup><br>작업은 매우 빠르게 수행된다. 이를 통해 컨테이너<br>에서 GPU 작업을 실행하면 각 컨테이너에서 실행 - 본 논문의 향후 연구 실험 결과에서 보여주는 것과 같이 컨테이너에서<br>신행되는 GPU 작업의 실행시간을 측정하기 각 컨<br>테이너에서 실행되는 GPU 프로세스의 ID를 찾는<br>- 및 종료 시각의 오차도 매<sup>4</sup><br>작업은 매우 빠르게 수행된다. 이를 통해 컨테이너<br>- GPU 작업을 실행하면 각 컨테이너에서 실행 - 본 논문의 향후 연구로는<br>한 GPU 작업을 빠르게 찾고 GPU 작업의 시작 시<br>각을 기록할 수 있다. 또한, 실 실험 결과에서 보여주는 것과 같이 컨테이너에서<br>실행되는 GPU 작업의 실행시간을 측정하기 각 컨 료 그<br>테이너에서 실행되는 GPU 프로세스의 ID를 찾는<br>작업은 매우 빠르게 수행된다. 이를 통해 컨테이너<br>에서 GPU 작업을 실행하면 각 컨테이너에서 실행 및 본<br>한 GPU 작업을 빠르게 찾고 GPU 작업의 시작 시 법을<br>각을 기록할 수 있다. 또한, 실행 중인 GPU 프로세<br>스가 GPU 프로세스

<표 2> GPU 작업의 실제 실행시간과 모니터링 결과

| 윈 UIU 작업들 빡으게 웃고 UIU 작업의 식약 식<br>각을 기록할 수 있다. 또한, 실행 중인 GPU 프로세<br>스가 GPU 프로세스 목록에서 제거되면 GPU 작업<br>의 종료 시각을 기록할 수 있다. |                                        | 법을 활용해 다수의 컨테이<br>을 동시에 수행하는 환경에<br>드라인을 기반으로 컨테이너<br>는 데드라인 기반 컨테이너 |
|----------------------------------------------------------------------------------------------------|----------------------------------------|----------------------------------------------------------------------|
|                                                                                                    | <표 2> GPU 작업의 실제 실행시간과 모니터링 결과         | 를 수행할 것이다.                                                           |
| 분류                                                                                                    | 실제 측정값과 모니터링 결과의 차이(초)                 |                                                                      |
| 시작 시각                                                                                                    | $+0.22$ (min: $+0.18$ , max: $+0.25$ ) | 참고문                                                                  |
| 종료 시각                                                                                                    | $+0.21$ (min: $+0.18$ , max: $+0.24$ ) | [1] Docker, https://www.do                                           |
| 실행시간                                                                                                    | $+0.22$ (min: $+0.17$ , max: $+0.24$ ) | [2] Docker Command-line                                              |
|                                                                                                    |                                        | docker.com/engine/reference                                          |
| 다음 실험은 컨테이너에서 GPU 작업을 임의의                                                                                             |                                        | [3] NVIDIA SMI, http                                                 |
| 시각에 실행했을 때 본 논문에서 제안한 GPU 작업                                                                                          |                                        | nvidia-system-management                                             |
| 의 실행시간 모니터링 기법을 통해 계산된 GPU 작                                                                                          |                                        | [4] NVIDIA Docker, http                                              |

 $\begin{array}{r|rrrrrr} \hline \text{CFL} & \text{CFL} & \text$ 의 실행시간 모니터링 기법을 통해 계산된 GPU 작  $\begin{tabular}{lllllllllllllllllllll} \hline \textbf{ \& R\#} & $\texttt{dA}\$ $\texttt{dA}$ & $\texttt{dA}$ & $\texttt$ 

<mark>논문집(29권 1호)</mark><br>및 종료 시각의 오차를 확인한다. 실험에서 GPU 작<br>업의 실제 시작 및 종료 시각을 확인하기 위해 실험<br>에 사용한 GPU 작업의 소스 코드에 타이머 기능을 <mark>논문집(29권 1호)</mark><br>및 종료 시각의 오차를 확인한다. 실험에서 GPU 작<br>업의 실제 시작 및 종료 시각을 확인하기 위해 실험<br>에 사용한 GPU 작업의 소스 코드에 타이머 기능을<br>추가했다. 실험 결과는 <표 2>에서 보여주며 실제 <del>논문</del>집(29권 1호)<br>및 종료 시각의 오차를 확인한다. 실험에서 GPU 작<br>업의 실제 시작 및 종료 시각을 확인하기 위해 실험<br>에 사용한 GPU 작업의 소스 코드에 타이머 기능을<br>추가했다. 실험 결과는 <표 2>에서 보여주며 실제<br>측정 시간과의 평균 오차 시간을 보여준다. <del>논문집(29권 1호)</del><br>및 종료 시각의 오차를 확인한다. 실험에서 GPU 작<br>업의 실제 시작 및 종료 시각을 확인하기 위해 실험<br>에 사용한 GPU 작업의 소스 코드에 타이머 기능을<br>추가했다. 실험 결과는 <표 2>에서 보여주며 실제<br>측정 시간과의 평균 오차 시간을 보여준다.<br><br>악서 수해하 (ㄱ림 4)의 실허 결과와 같이 GPH의 <mark>논문집(29권 1호)</mark><br>및 종료 시각의 오차를 확인한다. 실험에서 GPU 작<br>업의 실제 시작 및 종료 시각을 확인하기 위해 실험<br>에 사용한 GPU 작업의 소스 코드에 타이머 기능을<br>추가했다. 실험 결과는 <표 2>에서 보여주며 실제<br>측정 시간과의 평균 오차 시간을 보여준다.<br>앞서 수행한 (그림 4)의 실험 결과와 같이 GPU의<br>프로세스 모로을 통해 GPU 작업의 시작과 족료 시 <mark>로집(29권 1호)</mark><br>종료 시각의 오차를 확인한다. 실험에서 GPU 작<br>의 실제 시작 및 종료 시각을 확인하기 위해 실험<br>사용한 GPU 작업의 소스 코드에 타이머 기능을<br>가했다. 실험 결과는 <표 2>에서 보여주며 실제<br>정 시간과의 평균 오차 시간을 보여준다.<br>앞서 수행한 (그림 4)의 실험 결과와 같이 GPU의<br>로세스 목록을 통해 GPU 작업의 시작과 종료 시<br>을 모니터링하는 방식은 실행시 프로세스 목록을 통해 GPU 작업의 시작과 종료 시

및 종료 시각의 오차를 확인한다. 실험에서 GPU 작<br>업의 실제 시작 및 종료 시각을 확인하기 위해 실험<br>에 사용한 GPU 작업의 소스 코드에 타이머 기능을<br>추가했다. 실험 결과는 <표 2>에서 보여주며 실제<br>측정 시간과의 평균 오차 시간을 보여준다.<br>앞서 수행한 (그림 4)의 실험 결과와 같이 GPU의<br>프로세스 목록을 통해 GPU 작업의 시작과 종료 시<br>각을 모니터링하는 방식은 실행시간이 매 및 농료 시작의 오자를 확인한다. 절임에서 GPU 적<br>업의 실제 시작 및 종료 시각을 확인하기 위해 실험<br>에 사용한 GPU 작업의 소스 코드에 타이머 기능을<br>추가했다. 실험 결과는 <표 2>에서 보여주며 실제<br>측정 시간과의 평균 오차 시간을 보여준다.<br>앞서 수행한 (그림 4)의 실험 결과와 같이 GPU의<br>프로세스 목록을 통해 GPU 작업의 시작과 종료 시<br>각을 모니터링하는 방식은 실행시간이 매 립의 실제 시작 및 중료 시작을 확인하기 귀해 설립<br>에 사용한 GPU 작업의 소스 코드에 타이머 기능을<br>추가했다. 실험 결과는 <표 2>에서 보여주며 실제<br>측정 시간과의 평균 오차 시간을 보여준다.<br>앞서 수행한 (그림 4)의 실험 결과와 같이 GPU의<br>프로세스 목록을 통해 GPU 작업의 시작과 종료 시<br>각을 모니터링하는 방식은 실행시간이 매우 짧아서<br>GPU 작업의 시작을 즉시 확인할 수 있다. 에 사용한 GPU 색립의 소스 코르에 다이미 기능을<br>추가했다. 실험 결과는 <표 2>에서 보여주며 실제<br>측정 시간과의 평균 오차 시간을 보여준다.<br>앞서 수행한 (그림 4)의 실험 결과와 같이 GPU의<br>프로세스 목록을 통해 GPU 작업의 시작과 종료 시<br>각을 모니터링하는 방식은 실행시간이 매우 짧아서<br>GPU 작업의 시작을 즉시 확인할 수 있다. 이로 인<br>해 <표 2>와 같이 GPU 작업의 실제 구가였다. 글님 실파는 \표 2가에서 모여구며 실제<br>측정 시간과의 평균 오차 시간을 보여준다.<br>오서 수행한 (그림 4)의 실험 결과와 같이 GPU의<br>프로세스 목록을 통해 GPU 작업의 시작과 종료 시<br>각을 모니터링하는 방식은 실행시간이 매우 짧아서<br>GPU 작업의 시작을 즉시 확인할 수 있다. 이로 인<br>해 <표 2>와 같이 GPU 작업의 실제 시작, 종료 시<br>각과의 오차는 매우 작게 발생한다. 극정 시간파의 황관 오자 시간을 모여군다.<br>앞서 수행한 (그림 4)의 실험 결과와 같이 GPU의<br>프로세스 목록을 통해 GPU 작업의 시작과 종료 시<br>각을 모니터링하는 방식은 실행시간이 매우 짧아서<br>GPU 작업의 시작을 즉시 확인할 수 있다. 이로 인<br>해 <표 2>와 같이 GPU 작업의 실제 시작, 종료 시<br>각과의 오차는 매우 작게 발생한다. 또한, 자원 사용<br>량도 매우 적어서 전체 시스템이 미 프도세스 극극을 공해 GFU 식립의 시식과 공료 시<br>각을 모니터링하는 방식은 실행시간이 매우 짧아서<br>GPU 작업의 시작을 즉시 확인할 수 있다. 이로 인<br>해 <표 2>와 같이 GPU 작업의 실제 시작, 종료 시<br>각과의 오차는 매우 작게 발생한다. 또한, 자원 사용<br>량도 매우 적어서 전체 시스템이 미치는 영향은 거<br>의 없다고 할 수 있다.<br><br>**4. 결론 및 향후 연구**<br>본 논문에서는 컨테이너 환 글 노니디닝아는 싱크는 글링시선이 매구 뇗아시<br>PU 작업의 시작을 즉시 확인할 수 있다. 이로 인<br><표 2>와 같이 GPU 작업의 실제 시작, 종료 시<br>과의 오차는 매우 작게 발생한다. 또한, 자원 사용<br>도 매우 적어서 전체 시스템이 미치는 영향은 거<br>없다고 할 수 있다.<br>**결론 및 향후 연구**<br>본 논문에서는 컨테이너 환경에서 실시간 GPU<br>업을 지원하기 위한 데드라인 정보 관리 기법을<br>안한다 GTD 극립의 시극을 극시 특별을 1 - 쓰여, 이도 및<br>해 <표 2>와 같이 GPU 작업의 실제 시작, 종료 시<br>각과의 오차는 매우 작게 발생한다. 또한, 자원 사용<br>량도 매우 적어서 전체 시스템이 미치는 영향은 거<br>의 없다고 할 수 있다.<br>4. **결론 및 향후 연구**<br>본 논문에서는 컨테이너 환경에서 실시간 GPU<br>작업을 지원하기 위한 데드라인 정보 관리 기법을<br>제안한다. 본 논문에서 제안한

 $\begin{tabular}{lllllllllllll} \vskip 0.2cm & $\mathbb{R}^3$ & $\mathbb{I}$-CPU Utilization(\textbf{KB})$ & 1,500 & $\mathbb{F}$ & $\mathbb{U}$ & $\mathbb{Y}$ & $\mathbb{Y}$ & $\$  $\begin{array}{lllllllllllllllll} \vbox{\small\bf 28} & \text{ \quad 48\%} & \text{ \quad 500~cm} & \text{ \quad 1,500} & \text{Ei} & \text{ \quad 200} & \text{ \quad 210~cm} \\ \vbox{\small\bf 31} & \vbox{\small\bf 42} & \vbox{\small\bf 53} & \vbox{\small\bf 64} & \vbox{\small\bf 7,70} & \vbox{\small\bf 7,80} & \vbox{\small\bf 8,90} & \vbox{\small\bf 9,90} & \vbox{\small\bf 1,900}$ 테이너에서 실행되는 GPU 프로세스의 ID를 찾는 에 <표 2/의 같이 CH U 극립의 물세 시극, s표 시<br>각과의 오차는 매우 작게 발생한다. 또한, 자원 사용<br>량도 매우 적어서 전체 시스템이 미치는 영향은 거<br>의 없다고 할 수 있다.<br>본 논문에서는 컨테이너 환경에서 실시간 GPU<br>작업을 지원하기 위한 데드라인 정보 관리 기법을<br>제안한다. 본 논문에서 제안한 기법은 오픈소스 기<br>반 컨테이너 시스템인 Docker를 수정하여 컨테이너<br>에 데드라 ㅋㅋㅋ 노사는 데 + ㅋ개 할흥근이. 노른, 사용 가능<br>량도 매우 적어서 전체 시스템이 미치는 영향은 거<br>의 없다고 할 수 있다.<br><br>본 논문에서는 컨테이너 환경에서 실시간 GPU<br>작업을 지원하기 위한 데드라인 정보 관리 기법을<br>제안한다. 본 논문에서 제안한 기법은 오픈소스 기<br>반 컨테이너 시스템인 Docker를 수정하여 컨테이너<br>에 데드라인을 할당하고 저장할 수 있도록 구현하였<br>다. 또한, G 。エ 메 - 미 - 인체 - 그 - 미 - 1기로 응용도 기<br>의 없다고 할 수 있다.<br>본 논문에서는 컨테이너 환경에서 실시간 GPU<br>작업을 지원하기 위한 데드라인 정보 관리 기법을<br>제안한다. 본 논문에서 제안한 기법은 오픈소스 기<br>반 컨테이너 시스템인 Docker를 수정하여 컨테이너<br>에 데드라인을 할당하고 저장할 수 있도록 구현하였<br>다. 또한, GPU에서 실행되는 프로세스와 컨테이너<br>에서 실행 **4. 결론 및 향후 연구**<br>- 본 논문에서는 컨테이너 환경에서 실시간 GPU<br>작업을 지원하기 위한 데드라인 정보 관리 기법을<br>제안한다. 본 논문에서 제안한 기법은 오픈소스 기<br>반 컨테이너 시스템인 Docker를 수정하여 컨테이너<br>에 데드라인을 할당하고 저장할 수 있도록 구현하였<br>다. 또한, GPU에서 실행되는 프로세스와 컨테이너<br>에서 실행되는 프로세스의 추적을 통해 실시간<br>에서 실행되는 프로 **4. 결론 및 향후 연구**<br>- 본 논문에서는 컨테이너 환경에서 실시간 GPU<br>작업을 지원하기 위한 데드라인 정보 관리 기법을<br>제안한다. 본 논문에서 제안한 기법은 오픈소스 기<br>반 컨테이너 시스템인 Docker를 수정하여 컨테이너<br>에 데드라인을 할당하고 저장할 수 있도록 구현하였<br>다. 또한, GPU에서 실행되는 프로세스와 컨테이너<br>에서 실행되는 프로세스의 추적을 통해 실시간<br>GPU 작업의 실행 4. 결론 및 양우 연구<br>- 본 논문에서는 컨테이너 환경에서 실시간 GPU<br>작업을 지원하기 위한 데드라인 정보 관리 기법을<br>제안한다. 본 논문에서 제안한 기법은 오픈소스 기<br>반 컨테이너 시스템인 Docker를 수정하여 컨테이너<br>에 데드라인을 할당하고 저장할 수 있도록 구현하였<br>다. 또한, GPU에서 실행되는 프로세스와 컨테이너<br>에서 실행되는 프로세스의 추적을 통해 실시간<br>GPU 작업의 실행시간 - 본 논문에서는 컨테이너 완경에서 실시간 GPU<br>작업을 지원하기 위한 데드라인 정보 관리 기법을<br>제안한다. 본 논문에서 제안한 기법은 오픈소스 기<br>반 컨테이너 시스템인 Docker를 수정하여 컨테이너<br>에 데드라인을 할당하고 저장할 수 있도록 구현하였<br>다. 또한, GPU에서 실행되는 프로세스와 컨테이너<br>에서 실행되는 프로세스의 추적을 통해 실시간<br>GPU 작업의 실행시간을 계산한다. 실험 결과에 삭업을 시원하기 위한 데드라인 정보 관리 기업을<br>제안한다. 본 논문에서 제안한 기법은 오픈소스 기<br>반 컨테이너 시스템인 Docker를 수정하여 컨테이너<br>에 데드라인을 할당하고 저장할 수 있도록 구현하였<br>다. 또한, GPU에서 실행되는 프로세스와 컨테이너<br>에서 실행되는 프로세스의 추적을 통해 실시간<br>GPU 작업의 실행시간을 계산한다. 실험 결과에서<br>보여준 것과 같이 본 논문에서 제안한 기법은 전 제안한다. 본 논문에서 제안한 기법은 오픈소스 기<br>반 컨테이너 시스템인 Docker를 수정하여 컨테이너<br>에 데드라인을 할당하고 저장할 수 있도록 구현하였<br>다. 또한, GPU에서 실행되는 프로세스와 컨테이너<br>에서 실행되는 프로세스의 추적을 통해 실시간<br>GPU 작업의 실행시간을 계산한다. 실험 결과에서<br>보여준 것과 같이 본 논문에서 제안한 기법은 전체<br>시스템에 큰 영향을 미치지 않으며, 컴퓨팅 자 반 컨테이너 시스템인 Docker을 구성하여 컨테이너<br>에 데드라인을 할당하고 저장할 수 있도록 구현하였<br>다. 또한, GPU에서 실행되는 프로세스와 컨테이너<br>에서 실행되는 프로세스의 추적을 통해 실시간<br>GPU 작업의 실행시간을 계산한다. 실험 결과에서<br>보여준 것과 같이 본 논문에서 제안한 기법은 전체<br>시스템에 큰 영향을 미치지 않으며, 컴퓨팅 자원도<br>매우 적게 사용한다. 또한, GPU 작업의 시 에 데드라인을 할당하고 서상할 수 있도록 구현하였다. 또한, GPU에서 실행되는 프로세스의 추적을 통해 실시간<br>애서 실행되는 프로세스의 추적을 통해 실시간<br>GPU 작업의 실행시간을 계산한다. 실험 결과에서<br>보여준 것과 같이 본 논문에서 제안한 기법은 전체<br>시스템에 큰 영향을 미치지 않으며, 컴퓨팅 자원도<br>매우 적게 사용한다. 또한, GPU 작업의 시작 및 종<br>료 시각의 모니터링 정보와 실제 G 나. 또한, GPU에서 실행되는 프로세스와 컨테이너<br>에서 실행되는 프로세스의 추적을 통해 실시간<br>GPU 작업의 실행시간을 계산한다. 실험 결과에서<br>보여준 것과 같이 본 논문에서 제안한 기법은 전체<br>시스템에 큰 영향을 미치지 않으며, 컴퓨팅 자원도<br>매우 적게 사용한다. 또한, GPU 작업의 시작 및 종<br>료 시각의 모니터링 정보와 실제 GPU 작업의 시작<br>및 종료 시각의 오차도 매우 작아서 거의 서 실행되는 프로세스의 수석을 통해 실시간<br>PU 작업의 실행시간을 계산한다. 실험 결과에서<br>여준 것과 같이 본 논문에서 제안한 기법은 전체<br>스템에 큰 영향을 미치지 않으며, 컴퓨팅 자원도<br>우 적게 사용한다. 또한, GPU 작업의 시작 및 종<br>시각의 모니터링 정보와 실제 GPU 작업의 시작<br>종료 시각의 오차도 매우 작아서 거의 정확하게<br>PU 작업의 실행시간을 측정할 수 있다.<br>본 논문의 향후 연 GPU 작업의 실행시간을 계산한다. 실험 결과에서<br>보여준 것과 같이 본 논문에서 제안한 기법은 전체<br>시스템에 큰 영향을 미치지 않으며, 컴퓨팅 자원도<br>매우 적게 사용한다. 또한, GPU 작업의 시작 및 종<br>료 시각의 모니터링 정보와 실제 GPU 작업의 시작<br>및 종료 시각의 오차도 매우 작아서 거의 정확하게<br>GPU 작업의 실행시간을 측정할 수 있다.<br>본 논문의 향후 연구로는 본 논문에서 제안한 보여순 것과 같이 본 논문에서 제안한 기립은 선제<br>시스템에 큰 영향을 미치지 않으며, 컴퓨팅 자원도<br>매우 적게 사용한다. 또한, GPU 작업의 시작 및 종<br>료 시각의 모니터링 정보와 실제 GPU 작업의 시작<br>및 종료 시각의 오차도 매우 작아서 거의 정확하게<br>GPU 작업의 실행시간을 측정할 수 있다.<br>본 논문의 향후 연구로는 본 논문에서 제안한 기<br>법을 활용해 다수의 컨테이너가 실시간 GPU 작

시스템에 큰 영향을 미지지 않으며, 컴퓨팅 자원도<br>매우 적게 사용한다. 또한, GPU 작업의 시작 및 종<br>료 시각의 모니터링 정보와 실제 GPU 작업의 시작<br>및 종료 시각의 오차도 매우 작아서 거의 정확하게<br>GPU 작업의 실행시간을 측정할 수 있다.<br>본 논문의 향후 연구로는 본 논문에서 제안한 기<br>법을 활용해 다수의 컨테이너가 실시간 GPU 작업<br>을 동시에 수행하는 환경에서 컨테이너에 할당된 매우 석게 사용한다. 또한, GPU 삭업의 시작 및 종<br>료 시각의 모니터링 정보와 실제 GPU 작업의 시작<br>및 종료 시각의 오차도 매우 작아서 거의 정확하게<br>GPU 작업의 실행시간을 측정할 수 있다.<br>본 논문의 향후 연구로는 본 논문에서 제안한 기<br>법을 활용해 다수의 컨테이너가 실시간 GPU 작업<br>을 통시에 수행하는 환경에서 컨테이너에 할당된 데<br>드라인을 기반으로 컨테이너의 생명 주기를 관리하 료 시각의 모니터링 정보와 실제 GPU 작업<br>및 종료 시각의 오차도 매우 작아서 거의<br>GPU 작업의 실행시간을 측정할 수 있다.<br>본 논문의 향후 연구로는 본 논문에서 져<br>법을 활용해 다수의 컨테이너가 실시간 G<br>을 동시에 수행하는 환경에서 컨테이너에 흘<br>드라인을 기반으로 컨테이너의 생명 주기를<br>는 데드라인 기반 컨테이너 관리 기법에 곤<br>를 수행할 것이다.<br>-<br>를 수행할 것이다. 본 논문의 향우 연구로는 몬 논문에서 제안한<br>법을 활용해 다수의 컨테이너가 실시간 GPU 작<br>을 동시에 수행하는 환경에서 컨테이너에 할당된<br>드라인을 기반으로 컨테이너의 생명 주기를 관리<br>는 데드라인 기반 컨테이너 관리 기법에 관한 연<br>를 수행할 것이다.<br>**참고문헌**<br>[1] Docker, https://www.docker.com/<br>[2] Docker Command-line Interfaces, 몁을 왈용해 다수의 컨테이너가 실시간 GPU 삭엽<br>을 동시에 수행하는 환경에서 컨테이너에 할당된 데<br>드라인을 기반으로 컨테이너의 생명 주기를 관리하<br>는 데드라인 기반 컨테이너 관리 기법에 관한 연구<br>를 수행할 것이다.<br>**참고문헌**<br>[1] Docker, https://www.docker.com/<br>[2] Docker Command-line Interfaces, https://docs.<br>docker 느라인을 기반으로 컨테이너의 생명 주기를 관리하<br>는 데드라인 기반 컨테이너 관리 기법에 관한 연구<br>를 수행할 것이다.<br>**참고문헌**<br>[1] Docker, https://www.docker.com/<br>[2] Docker Command-line Interfaces, https://docs.<br>docker.com/engine/reference/commandline/docker/<br>[3] NVIDIA SMI

## 참고문헌

docker.com/engine/reference/commandline/docker/ 을 수행알 것이다.<br>**참고문헌**<br>[1] Docker, https://www.docker.com/<br>[2] Docker Command-line Interfaces, https://docs.<br>docker.com/engine/reference/commandline/docker/<br>[3] NVIDIA SMI, https://developer.nvidia.com/<br>nvidia-system-managemen

nvidia-system-management-interface

nvidia-docker